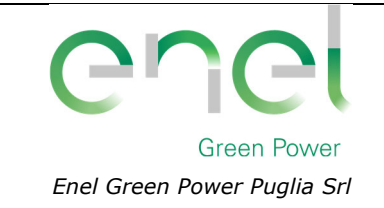

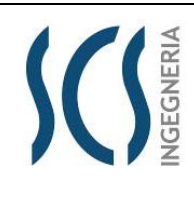

*GRE CODE* **GRE.EEC.R.25.IT.W.35796.00.018.00**

*PAGE* 1 di/of 48

# IMPIANTO EOLICO DELLA POTENZA DI 60 MW WIND + 30 MW BESS COMUNI DI MESAGNE E TORRE SANTA SUSANNA (BR)

# RELAZIONE IDRAULICA

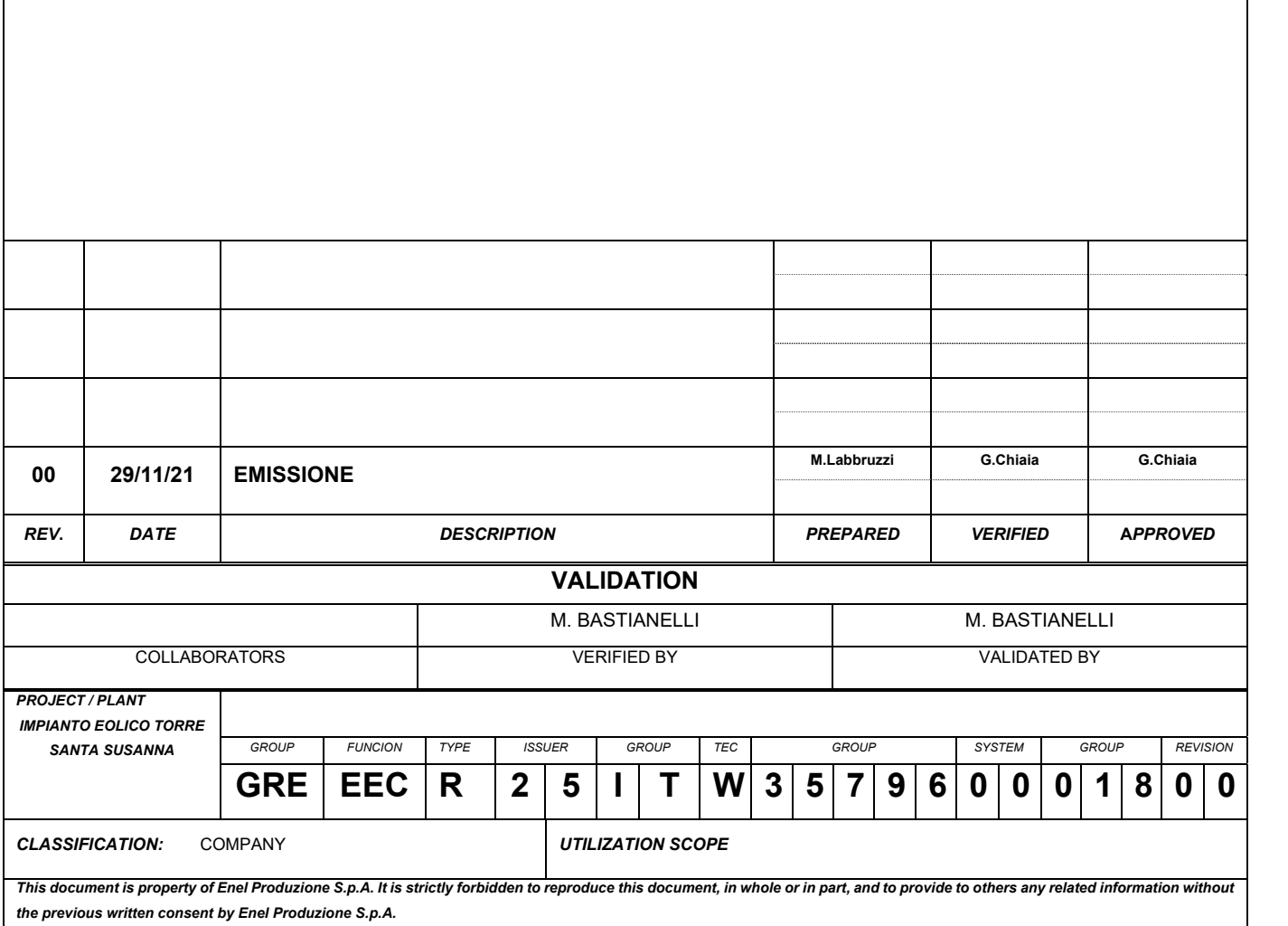

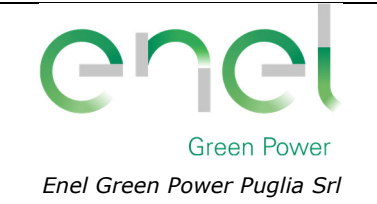

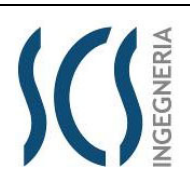

**GRE.EEC.R.25.IT.W.35796.00.018.00**

*PAGE* 2 di/of 48

# **INDICE**

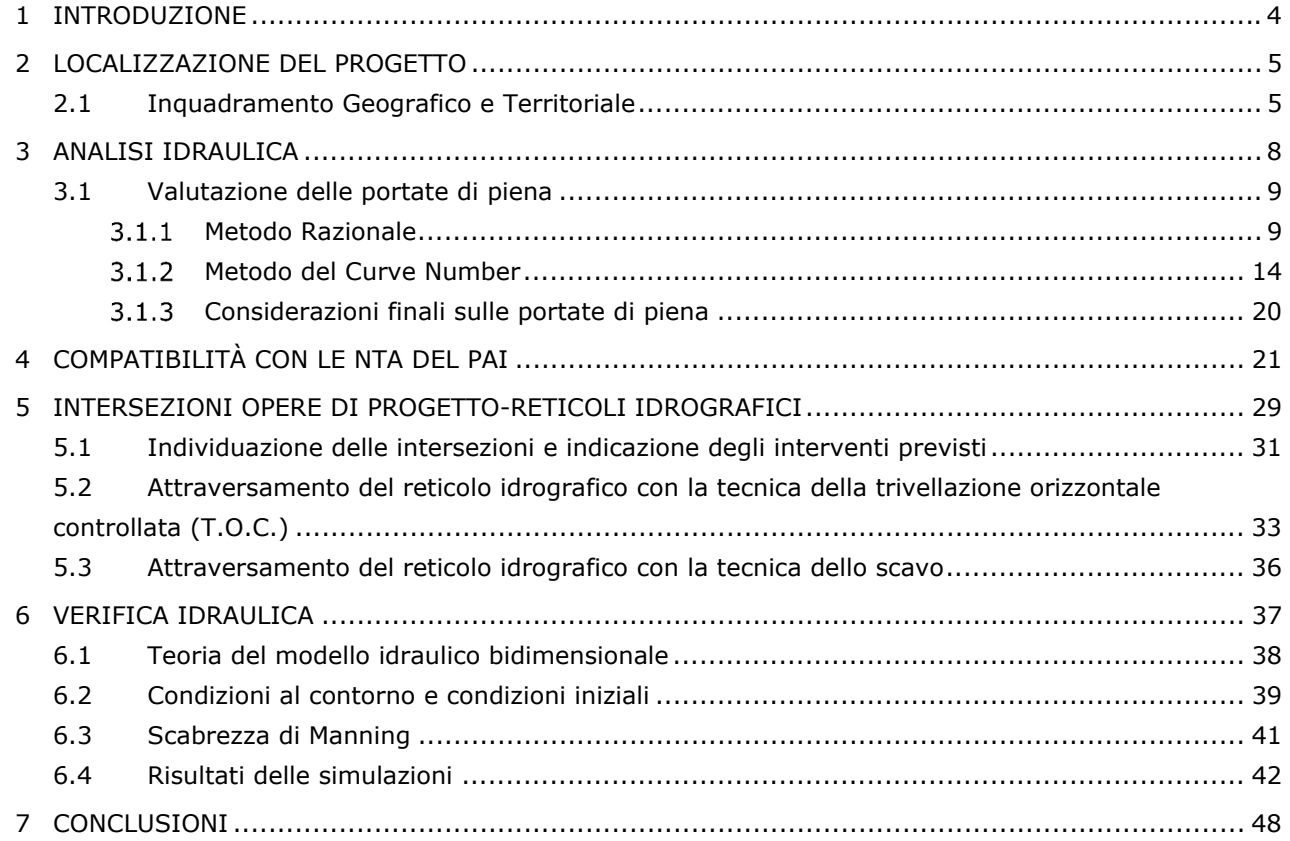

#### **INDICE DELLE FIGURE**

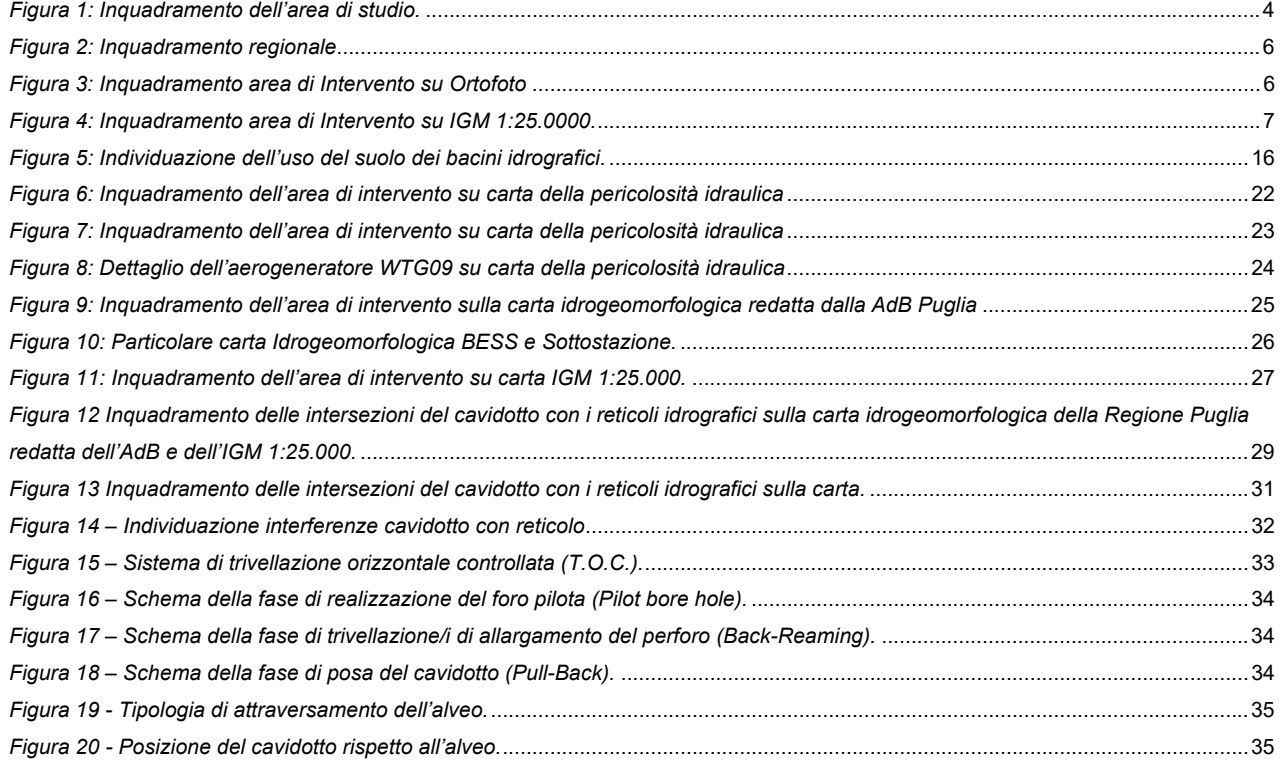

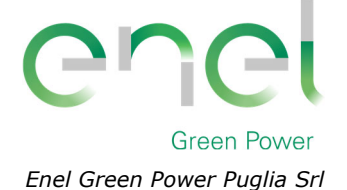

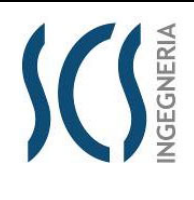

**GRE.EEC.R.25.IT.W.35796.00.018.00**

*PAGE* 3 di/of 48

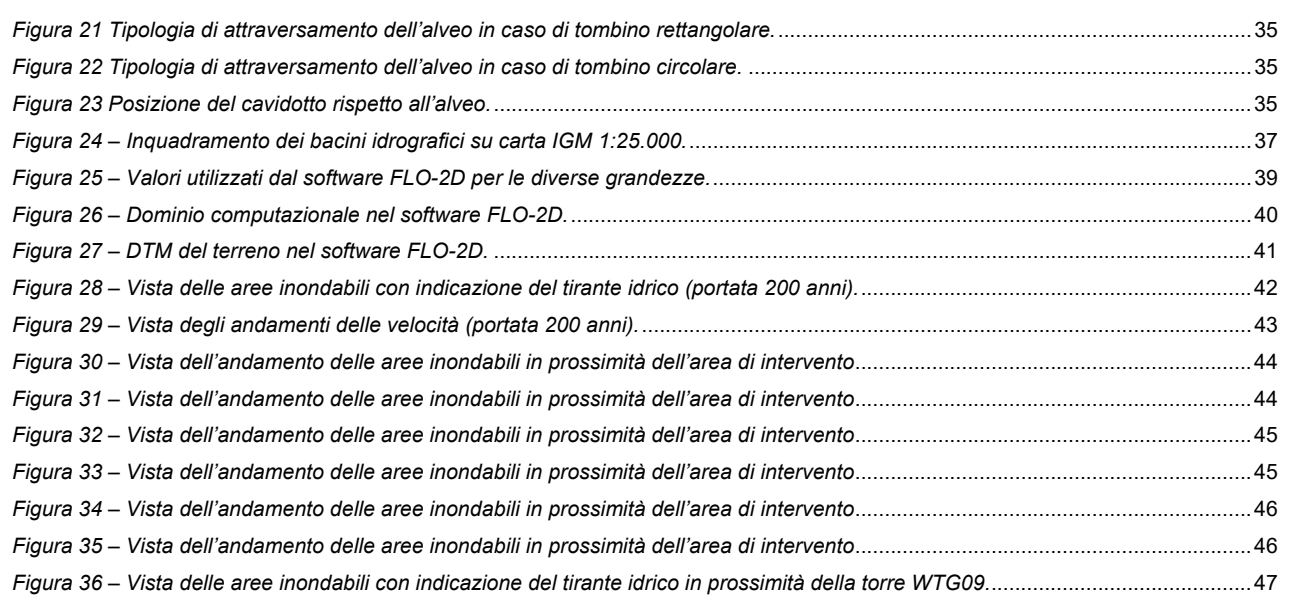

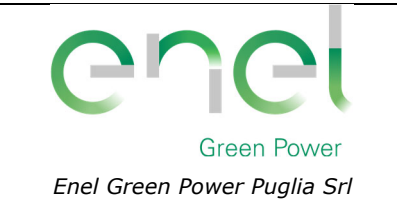

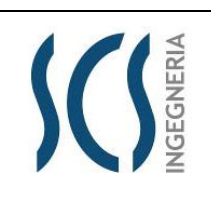

**GRE.EEC.R.25.IT.W.35796.00.018.00**

*PAGE* 4 di/of 48

*GRE CODE*

#### **1 INTRODUZIONE**

La presente **relazione** ha lo scopo di inquadrare dal punto di vista idrologico l'area di studio sulla base dei dati idroclimatici ufficiali (Servizio Idrografico) e delle caratteristiche orografiche del suolo. La società "Enel Green Power Puglia Srl", nell'ambito della propria attività imprenditoriale, ha previsto la realizzazione di un parco eolico denominato "Torre Santa Susanna" che ricade nell'ambito del territorio amministrato dai Comuni di Torre Santa Susanna, Mesagne e Latiano, in Provincia di Brindisi. Nella presente relazione, a partire dalle risultanze dell'analisi idrologica effettuata sul sito di interesse (cfr. all. GRE.EEC.R.25.IT.W.35796.00.017.00– Relazione idrologica), si fornisce una stima del valore delle portate di piena che, con assegnata probabilità di accadimento (sintetizzata nel parametro tempo di ritorno), possono essere convogliate dal reticolo idrografico che lambisce l'impianto.

Come illustrato nella figura che segue, l'area interessata dall'intervento è ubicata nella Regione Puglia e ricade nei limiti territoriali dell'Autorità di Bacino Distrettuale dell'Appennino Meridionale Sede Puglia.

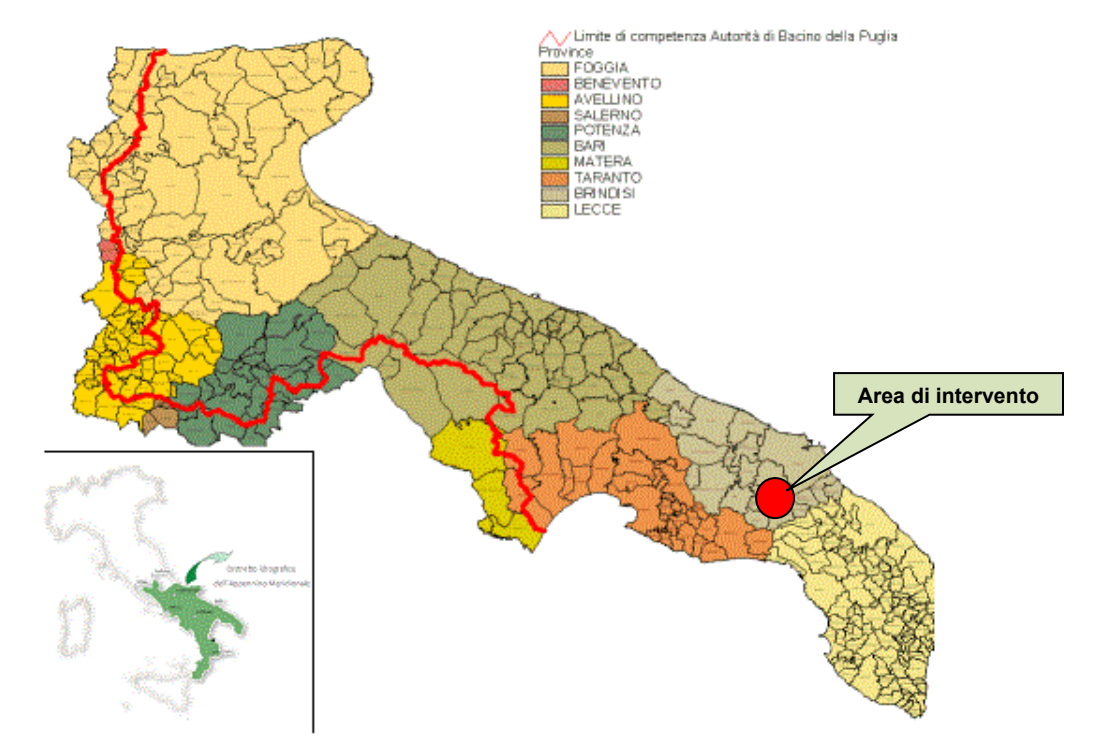

*Figura 1: Inquadramento dell'area di studio.* 

L'analisi idraulica è stata condotta mediante l'utilizzo dei classici metodi dell'Idraulica Tecnica che consentono di legare i deflussi (portate) agli afflussi meteorici.

Alla presente Relazione sono allegati:

Allegato 1 – Planimetria con individuazione delle aree inondabili duecentennali.

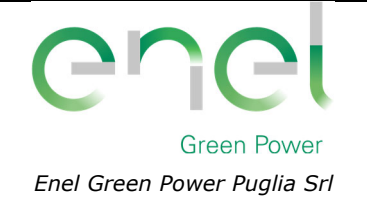

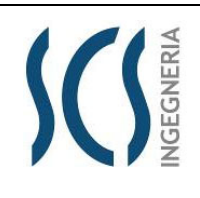

**GRE.EEC.R.25.IT.W.35796.00.018.00**

*PAGE* 5 di/of 48

*GRE CODE*

# **2 LOCALIZZAZIONE DEL PROGETTO**

Il progetto, cui la presente relazione fa riferimento, riguarda la realizzazione di un impianto di produzione di energia rinnovabile da fonte eolica composta da 10 aerogeneratori, con potenza unitaria pari a 6 MW ed una potenza complessiva di 60 MW integrato da un sistema di accumulo per una potenza complessiva pari a 30 MW.

Come si è detto, le aree proposte per la realizzazione del parco eolico in progetto sono ubicate nei territori comunali di Torre Santa Susanna, Mesagne e Latiano a nord dell'abitato di Torre Santa Susanna, caratterizzate dalla presenza di coltivi a colture erbacee, uliveto, vigneti e seminativi in una zona prevalentemente collinare.

# **2.1 INQUADRAMENTO GEOGRAFICO E TERRITORIALE**

L'area di intervento, in cui ricadono le sorgenti, è riportata nel Catasto Terreni del Comune di Mesagne e Torre Santa Susanna come riportato nella tabella seguente.

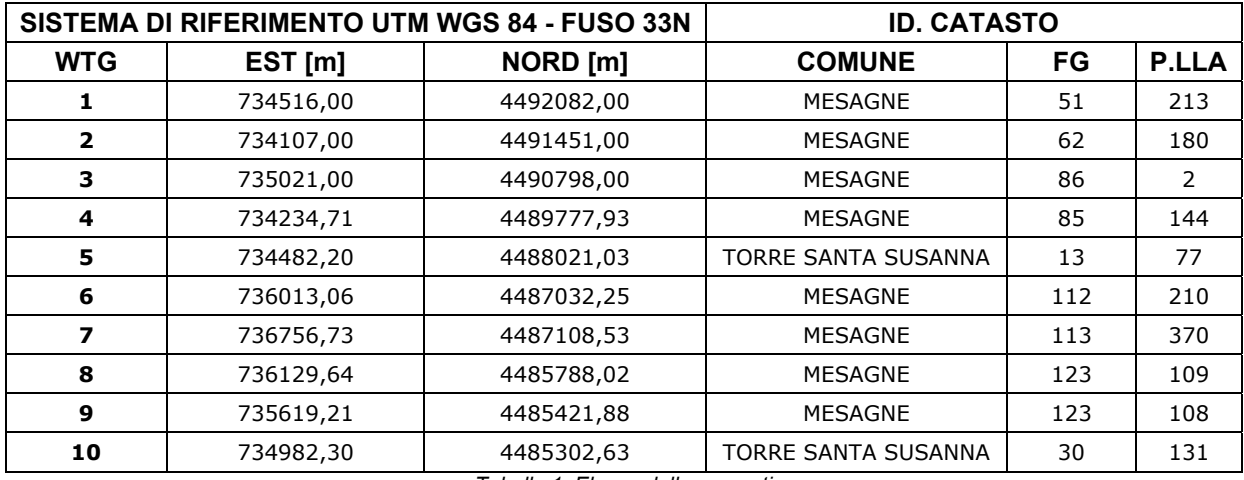

*Tabella 1: Elenco delle sorgenti*

L'area dove si prevede l'installazione delle torri eoliche, data la sua estensione, è raggiungibile da diverse viabilità esistenti.

Il trasporto delle componenti elettromeccaniche può avvenire tramite la strada statale 76 A14 sino allo svincolo di Mesagne dalla quale si imbocca la strada provinciale n.69 e, dopo circa 7 km, si giunge al possibile ingresso dell'area d'impianto come riportato nell'immagine che segue.

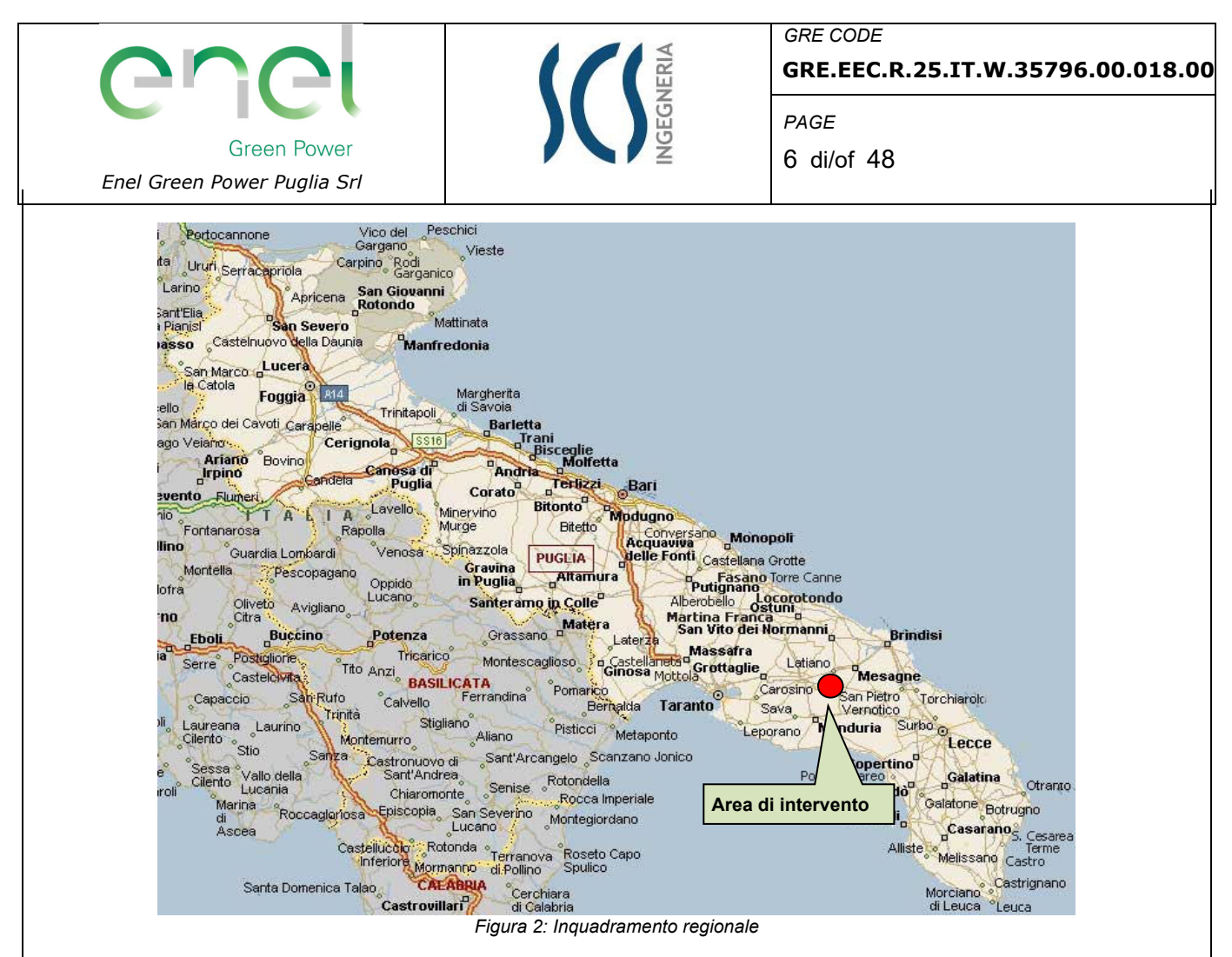

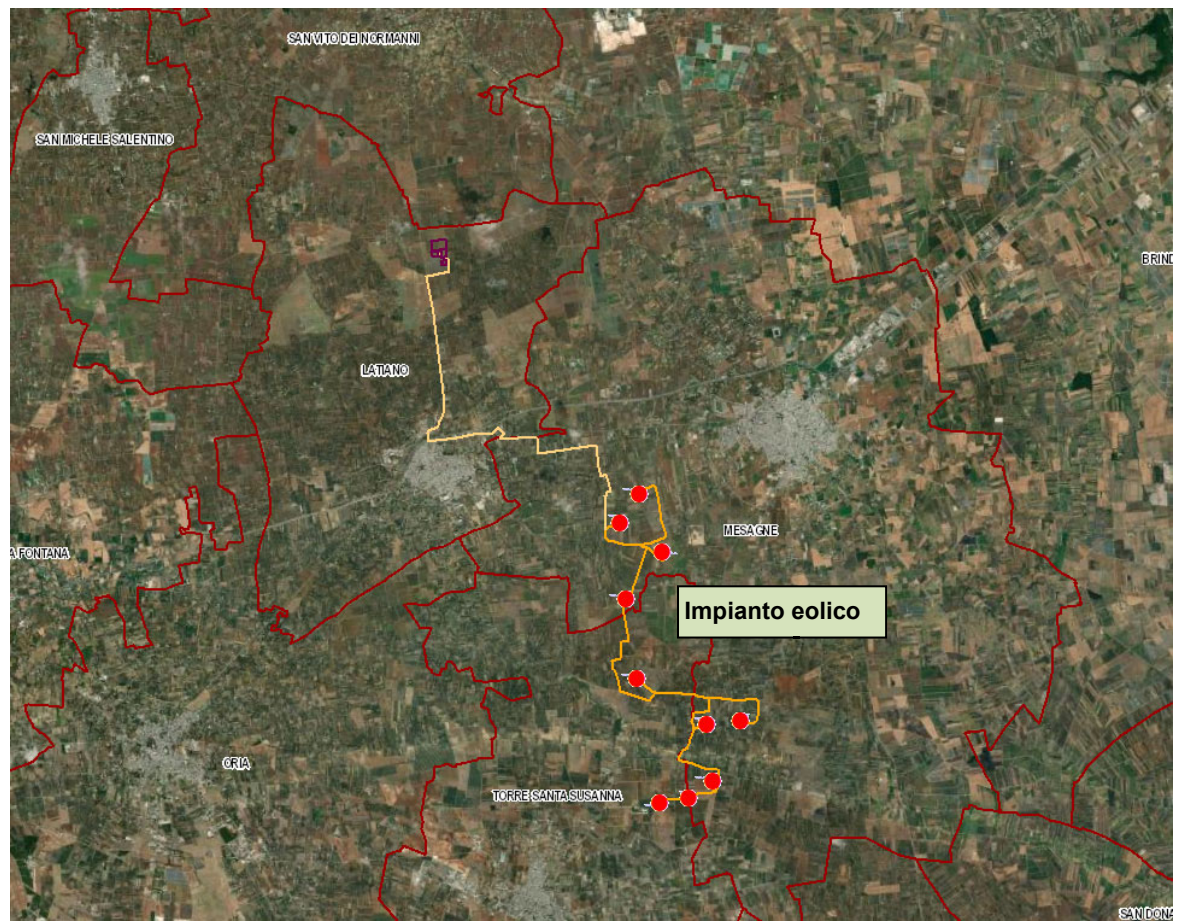

*Figura 3: Inquadramento area di Intervento su Ortofoto* 

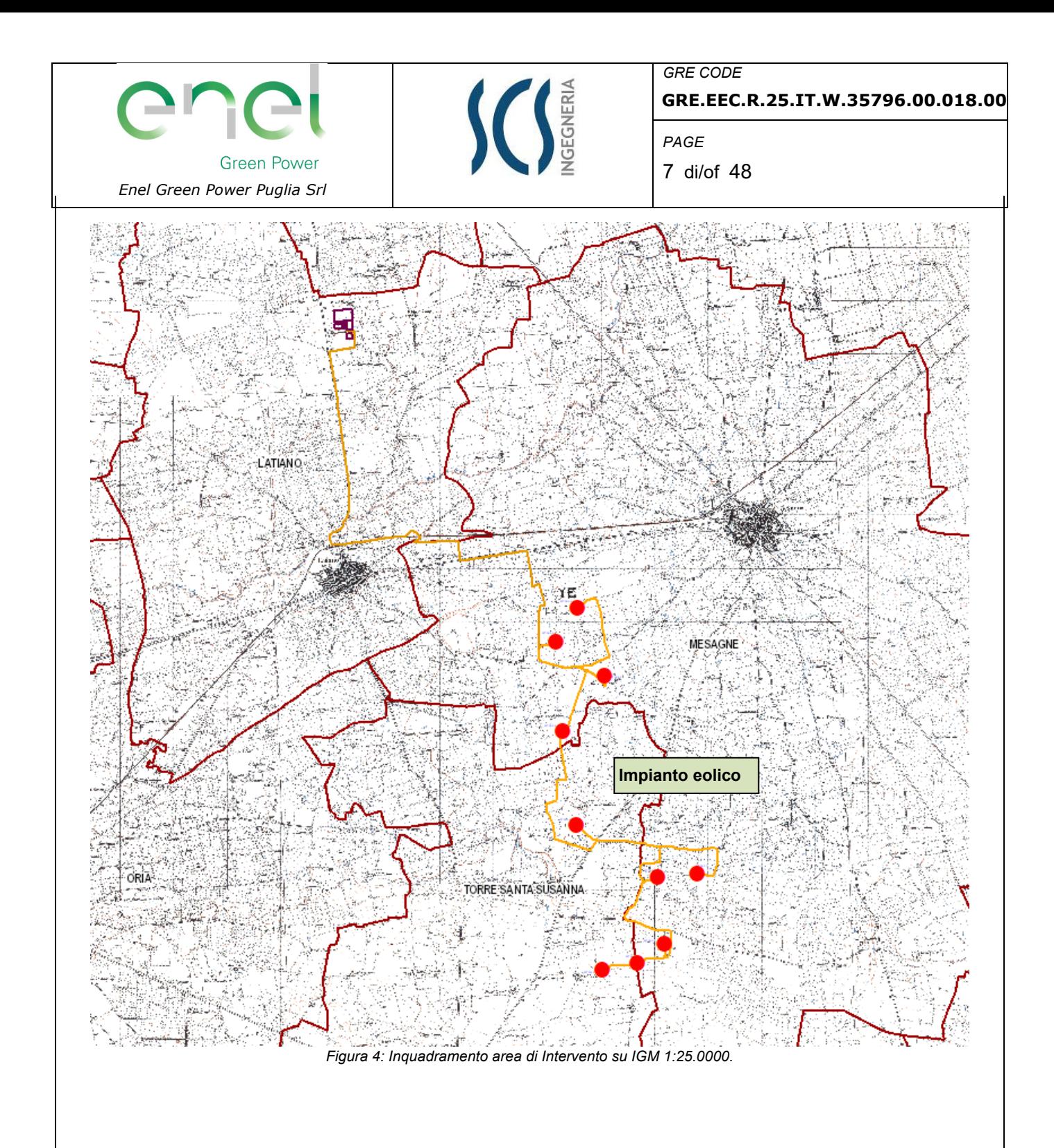

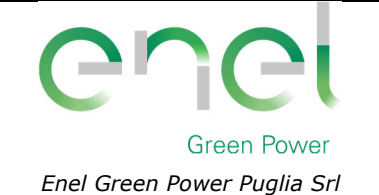

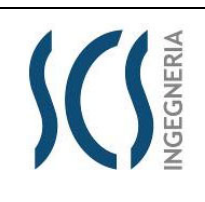

*GRE CODE* **GRE.EEC.R.25.IT.W.35796.00.018.00**

*PAGE* 8 di/of 48

### **3 ANALISI IDRAULICA**

L'analisi idraulica, necessaria al calcolo della portata di massima piena per i bacini imbriferi afferenti all'area in questione, può essere condotta secondo vari approcci, tra i quali possono essere considerati:

- $\triangleright$  i metodi empirici, che si basano unicamente su parametri morfologici del bacino in esame, senza tenere in considerazione alcuna misura pluviometrica o idrometrica;
- i metodi semiempirici, che valutano la portata anche in funzione dell'altezza di pioggia;
- i metodi analitici, che si basano sull'ipotesi di una correlazione diretta tra afflussi deflussi.

L'approccio da utilizzare dipende innanzitutto dal tipo di verifica idraulica che si intende condurre: se si affronta un'analisi in moto permanente o addirittura uniforme, la portata massima può essere calcolata con metodi semplificati tipo il cinematico o razionale; quando la situazione morfologica ed idrografica diventa alquanto complessa, può rendersi indispensabile una verifica in moto vario e, di conseguenza, diventa necessario conoscere la forma dell'idrogramma di piena attraverso l'applicazione di metodi analitici.

In generale, nei casi di regolarità dell'asta fluviale e del bacino idrografico di pertinenza, è generalmente impiegato uno studio in moto permanente, ricorrendo al metodo razionale per la determinazione della portata di massima piena.

Naturalmente, prima della applicazione del metodo, occorre valutare la pioggia efficace, ossia la componente della pioggia che partecipa al deflusso, depurando la pioggia totale da quella persa per infiltrazione, per evaporazione oppure trattenuta dal suolo o dalla vegetazione.

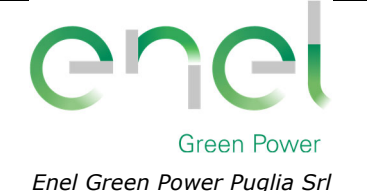

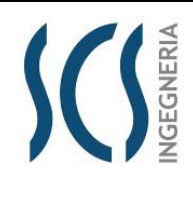

**GRE.EEC.R.25.IT.W.35796.00.018.00**

9 di/of 48

*PAGE*

*GRE CODE*

# **3.1 VALUTAZIONE DELLE PORTATE DI PIENA**

La stima delle portate di piena è stata effettuata applicando due distinti approcci: quello semiempirico del Metodo Razionale e quello analitico semplificato del Curve Number (CN).

# **Metodo Razionale**

Il metodo è basato sulle seguenti tre ipotesi fondamentali:

- A. la pioggia critica ha durata pari al tempo di corrivazione;
- B. la precipitazione si suppone di intensità costante per tutta la durata dell'evento;
- C. il tempo di ritorno della portata è pari a quello della pioggia critica.

La portata di piena, in funzione del tempo di ritorno, è pari a:

$$
Q = \frac{\phi \times h \times A \times k}{t_c} \tag{1}
$$

 $Q =$  portata di piena  $[m<sup>3</sup>/sec]$ 

 $\phi$  = coefficiente di deflusso

h = pioggia netta [mm]

 $A =$  area del bacino [km<sup>2</sup>]

tc = tempo di corrivazione [ore]

k = 0.2777 (fattore che tine conto della non uniformità delle unità di misura).

Il *tempo di corrivazione* è definito come il tempo impiegato dalla particella d'acqua idraulicamente più lontana a percorrere l'intero bacino fino alla sezione di chiusura.

Il valore di *h* rappresenta l'altezza di precipitazione che cade in un dato sito in un tempo uguale al tempo di corrivazione tc. Infatti, se la durata della precipitazione è inferiore al tempo tc solo una parte del bacino A contribuirà alla formazione della portata, che risulterà pertanto di minore entità. Viceversa se la durata dell'evento è maggiore, l'intensità della pioggia sarà minore e quindi meno intenso il colmo di piena.

Una relazione frequentemente utilizzata per il calcolo di tale grandezza è quella proposta da Giandotti (1934), valida per bacini idrografici aventi superficie (**A**) variabile tra 170 e 70000 km2, che si esplicita nella seguente formula:

$$
t_c = \frac{4\sqrt{A} + 1.5L}{0.8\sqrt{H_m}}\tag{2}
$$

nella quale **tc** è espresso in ore, **A** in km2 mentre **L**, la lunghezza dell'asta principale del corso d'acqua a partire dallo spartiacque, è espressa in km e **Hm**, altitudine media del bacino, riferita alla sezione di chiusura, in metri sul livello del mare.

Pezzoli (1970), analizzando il comportamento di alcuni bacini piemontesi, ha proposto, invece, una diversa espressione del tempo di corrivazione che ha la seguente forma:

$$
t_c = 0.055 \frac{L}{\sqrt{t_a}}
$$
 (3)

nella quale **tc** è espresso in ore e **L** in km. Il parametro **ia** rappresenta la pendenza media (m/m) dell'asta principale.

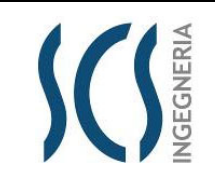

10 di/of 48

*GRE CODE*

*PAGE*

Kirpich, infine, utilizzando i dati sperimentali di sei bacini americani, nel 1940, aveva proposto una correlazione grafica tra il tempo di corrivazione e il rapporto  $\frac{L}{\sqrt{\dot{u}_a}}$ . Tale grafico, successivamente integrato dal contributo di altri dati sperimentali, ha condotto alla formulazione della seguente equazione, comunemente nota con il nome di equazione di Kirpich.

$$
t_c = 0.00325 \left(\frac{L}{\sqrt{i_a}}\right)^{0.77} \tag{4}
$$

Il complesso dei valori determinabili con le succitate equazioni (Pezzoli, Chow, Watt & Chow, Kirpich) può essere ben rappresentato da un'unica espressione (Ferro, Sistemazione dei Bacini Idrografici, MCGraw Hill, 2002), che integra tutti i contributi sperimentali derivanti dalle esperienze condotte, ed ha la seguente equazione, nel seguito denominata P-C-W-K:

$$
t_c = 0.02221 \left(\frac{L}{\sqrt{i_a}}\right)^{0.8} \tag{5}
$$

nella quale **t**<sub>c</sub> è espresso in minuti e L in metri.

*Enel Green Power Puglia Srl*

**Green Power** 

Applicando le relazioni succitate, con riferimento parametri geomorfologici dei bacini di interesse (*cfr. doc. XXX00X0\_RelazioneIdrologica\_01*), si sono ottenuti i seguenti risultati:

| <b>Bacino</b><br>idrografico | $P-C-W-K$ | Giandotti | <b>Pezzoli</b> | <b>Kirpich</b> | Chow  | Watt-<br>Chow |
|------------------------------|-----------|-----------|----------------|----------------|-------|---------------|
|                              | [ora]     | [ora]     | [ora]          | [ora]          | [ora] | [ora]         |
| A                            | 1.800     | 4.283     | 2.234          | 1.150          | 1.033 | 1.426         |
| B                            | 3.413     | 6.986     | 4.969          | 2.128          | 1.723 | 2.682         |
| C                            | 1.666     | 4.284     | 2.028          | 1.067          | 0.971 | 1.321         |
| D                            | 0.863     | 2.499     | 0.890          | 0.566          | 0.573 | 0.689         |
| E                            | 1.305     | 3.427     | 1.494          | 0.843          | 0.798 | 1.038         |

*Tabella 2 – Valori del tempo di corrivazione (tc) del Bacino idrografico di interesse con le diverse relazioni presenti in letteratura.* 

La valutazione della portata di piena è stata effettuata facendo riferimento al tempo di corrivazione calcolato con la relazione del P-C-W-K (5) in quanto è quella che meglio si adatta alle dimensioni dei bacini oggetto del presente studio.

I tempi di corrivazione utilizzati sono pertanto i seguenti:

| <b>Bacino</b> | tc    |  |
|---------------|-------|--|
| idrografico   | [ora] |  |
| А             | 1.800 |  |
| B             | 3.413 |  |
| C             | 1.666 |  |
| D             | 0.863 |  |
| F.            | 1.305 |  |

*Tabella 3 – Valori dei tempi di corrivazione (tc) utilizzati per i cinque bacini di interesse.* 

Tra le numerose indicazioni esistenti nella letteratura tecnico-scientifica per la valutazione del coefficiente di deflusso, sono stati utilizzati i valori indicati dal Manuale di Ingegneria Civile riportati nella tabella seguente:

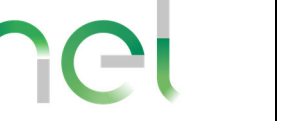

**Green Power** 

*Enel Green Power Puglia Srl*

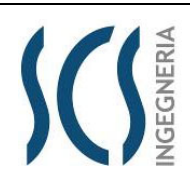

*GRE CODE*

*PAGE*

**GRE.EEC.R.25.IT.W.35796.00.018.00**

11 di/of 48

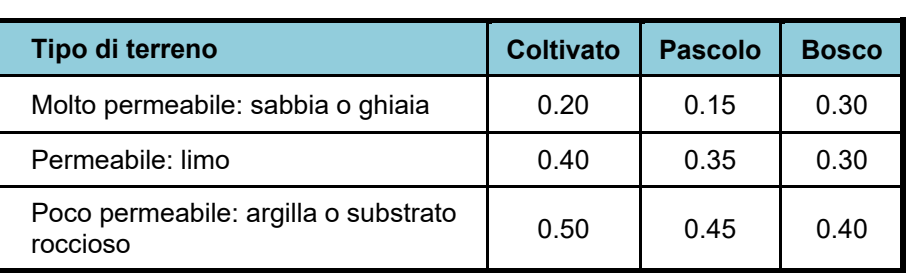

*Tabella 4 - Valori del coefficiente di deflusso suggeriti dal Manuale di Ingegneria Civile.* 

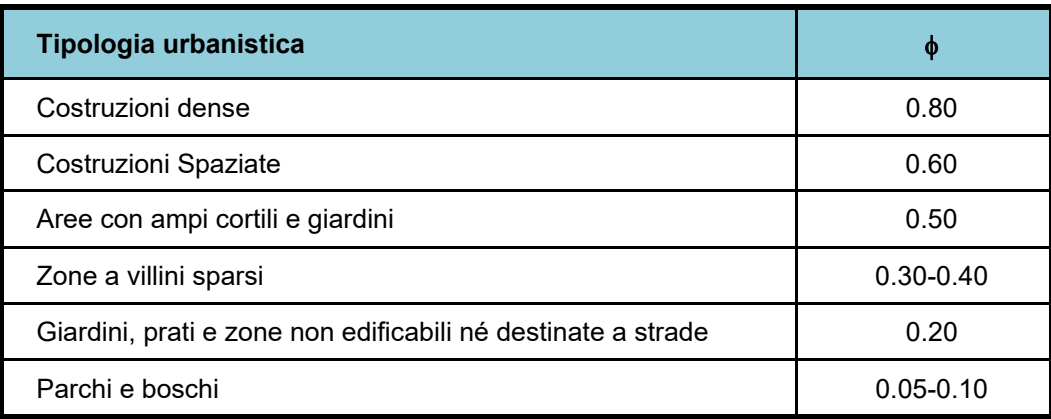

*Tabella 5 - Valori del coefficiente di deflusso consigliati nella letteratura tecnica tedesca.* 

Il coefficiente di deflusso globale, è stato determinato con la seguente procedura:

- 1. Individuazione, nei tre bacini, di sottoaree omogenee dal punto di vista della geologia e dell'uso del suolo.
- 2. Attribuzione a queste di valori del coefficiente di deflusso indicati nelle Tabelle 4 e 5
- 3. Calcolo della media pesata dei coefficienti di deflusso assumendo come peso l'estensione delle sotto rispetto all'area totale dei bacini

Seguendo questo approccio si sono ottenuti i seguenti valori:

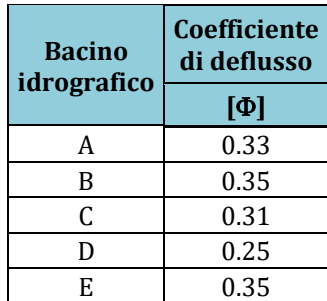

*Tabella 6 – Valori dei tempi di corrivazione (tc) utilizzati per i cinque bacini di interesse.* 

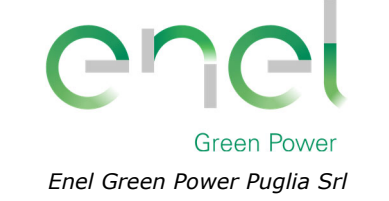

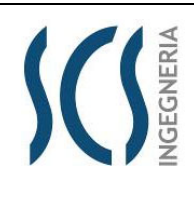

**GRE.EEC.R.25.IT.W.35796.00.018.00**

*PAGE*

12 di/of 48

Come indicato nella Relazione Idrologica, i tre bacini di interesse hanno le seguenti caratteristiche:

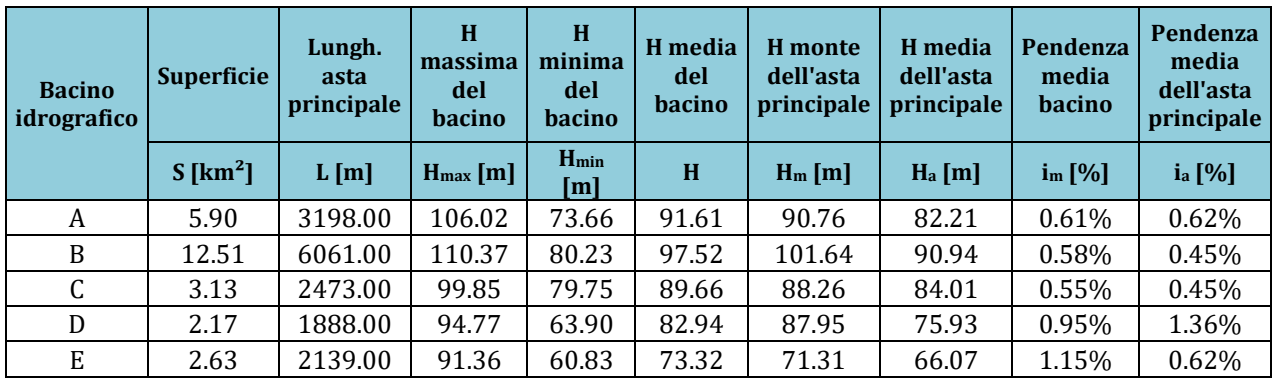

*Tabella 7 : Parametri geomorfologici dei bacini idrografici* 

Il coefficiente a e l'esponente n della curva di pioggia determinati con la metodologia VAPI assumono al variare del tempo di ritorno, i seguenti valori (cfr. Relazione Idrologica):

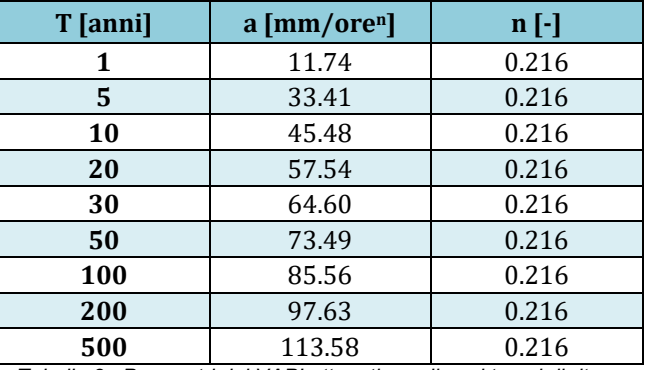

 *Tabella 8 : Parametri del VAPI ottenuti per diversi tempi di ritorno*

La applicazione della formula Razionale (1) restituisce le portate di piena di seguito indicate

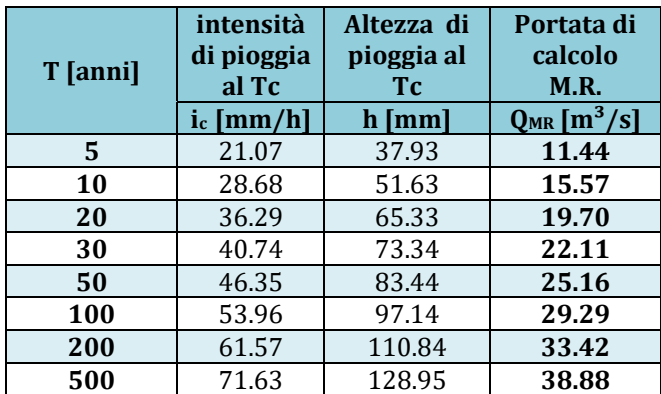

*Tabella 9 – Valori delle portate di piena con il metodo razionale del Bacino A.* 

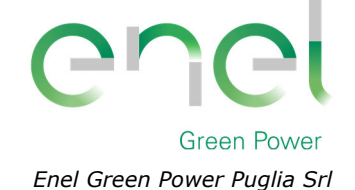

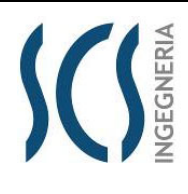

*PAGE*

**GRE.EEC.R.25.IT.W.35796.00.018.00**

13 di/of 48

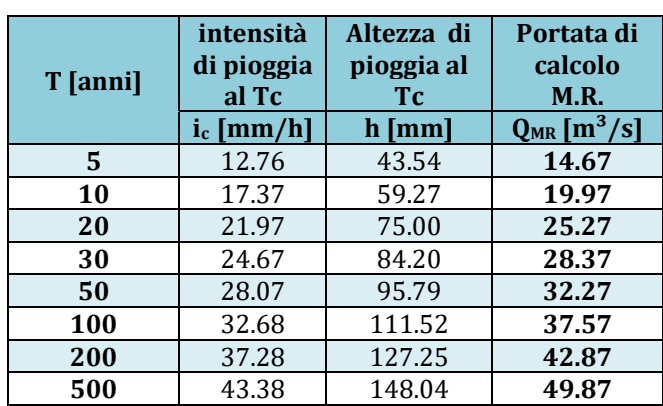

*Tabella 10 – Valori delle portate di piena con il metodo razionale del Bacino B.* 

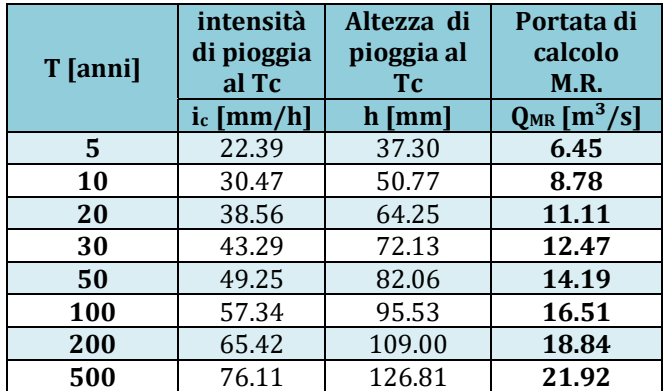

*Tabella 11 – Valori delle portate di piena con il metodo razionale del Bacino C.* 

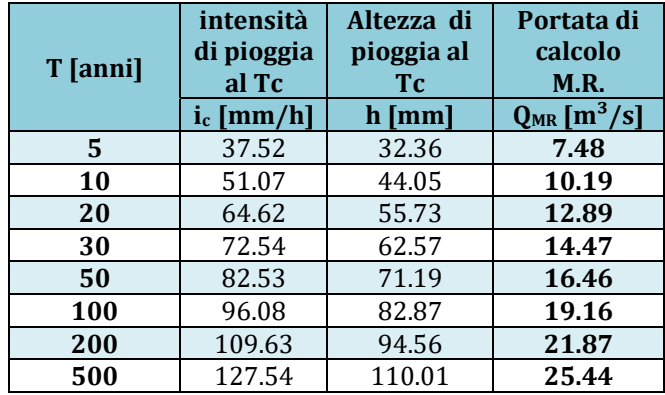

*Tabella 12 – Valori delle portate di piena con il metodo razionale del Bacino D.* 

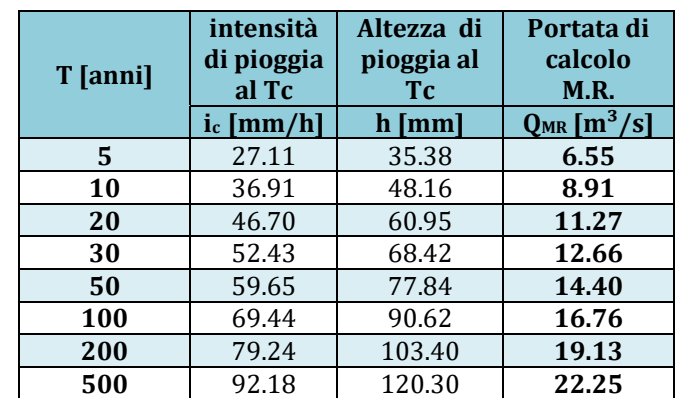

*Tabella 13 – Valori delle portate di piena con il metodo razionale del Bacino E.* 

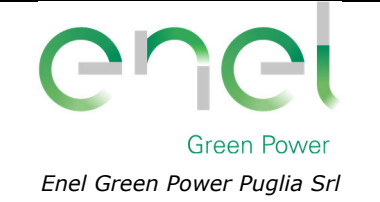

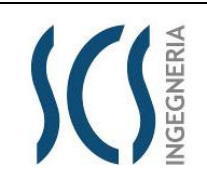

14 di/of 48

*GRE CODE*

*PAGE*

## **Metodo del Curve Number**

Una metodologia per la stima delle precipitazioni efficaci che trova ampia applicazione è quella proposta dal Soil Conservation Service (1972). Il metodo, detto Metodo Curve Number (*"Soil Conservation Service Runoff Curve Number (CN) method", detto comunemente Curve Number*), si basa sulla assunzione che il volume specifico (altezza) di pioggia netta (efficace) Pnet risulta legato al volume specifico (altezza) di pioggia lorda P (pioggia effettiva) caduta nel medesimo intervallo temporale dalla relazione:

$$
P_{net} = \frac{(P - I_a)^2}{P - I_a + S} \tag{6}
$$

nella quale *S* è il massimo volume specifico di acqua che il terreno può trattenere in condizione di saturazione ed **Ia** è la cosiddetta perdita iniziale, vale a dire quel valore limite di altezza di pioggia che il terreno può trattenere nella fase iniziale del fenomeno senza che si abbia creazione di deflusso; il parametro **S** corrisponde al volume idrico trattenuto dal terreno e dalla vegetazione, e quindi sottratto al deflusso superficiale dopo l'istante in cui si ha P > Ia; fino all'istante in cui non si ha P > Ia il deflusso superficiale è da ritenersi praticamente assente.

In realtà con l'introduzione della perdita iniziale la si vuole tenere conto anche di quel complesso di fenomeni, quali l'intercettazione da parte della vegetazione e l'accumulo nelle depressioni superficiali del terreno, che ritardano il verificarsi del deflusso superficiale. In mancanza di adeguate osservazioni utili, per la stima di Ia si può fare ricorso alla seguente relazione:

$$
I_a = 0.2 \times S \tag{7}
$$

che risulta verificata in buona approssimazione.

La valutazione del valore di S può invece essere ricondotta a quella dell'indice CN (Curve Number), cui esso risulta legato dalla relazione:

$$
S = S_0 \times \left(\frac{100}{CN} - 1\right) \tag{8}
$$

**S0** è un fattore di scala pari a 254 se la pioggia viene espressa in mm.

L'indice **CN** è un numero adimensionale, compreso fra 0 e 100, funzione della permeabilità della litologia superficiale, dell'uso del suolo e del grado di saturazione del terreno prima dell'evento meteorico.

Il Soil Conservation Service (SCS), sulla base della capacità di assorbimento del terreno nudo a seguito di prolungato adacquamento, ha classificato i vari tipi di suolo in quattro gruppi (A, B, C, D):

- GRUPPO A: Suoli aventi scarsa permeabilità di deflusso; capacità di infiltrazione in condizioni di saturazione molto elevata.
- GRUPPO B: Suoli aventi moderata potenzialità di deflusso; elevate capacità di infiltrazione anche in condizioni di saturazione.
- GRUPPO C: Suoli aventi potenzialità di deflusso moderatamente alta; scarsa capacità di infiltrazione e saturazione.

*PAGE*

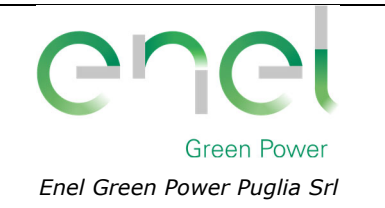

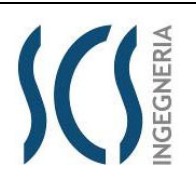

**GRE.EEC.R.25.IT.W.35796.00.018.00**

15 di/of 48

 GRUPPO D: Potenzialità di deflusso molto elevata; scarsissima capacità di infiltrazione e saturazione.

Di seguito, per ciascun gruppo, si riportano i valori del parametro CN corrispondenti a diverse tipologie di utilizzo del suolo.

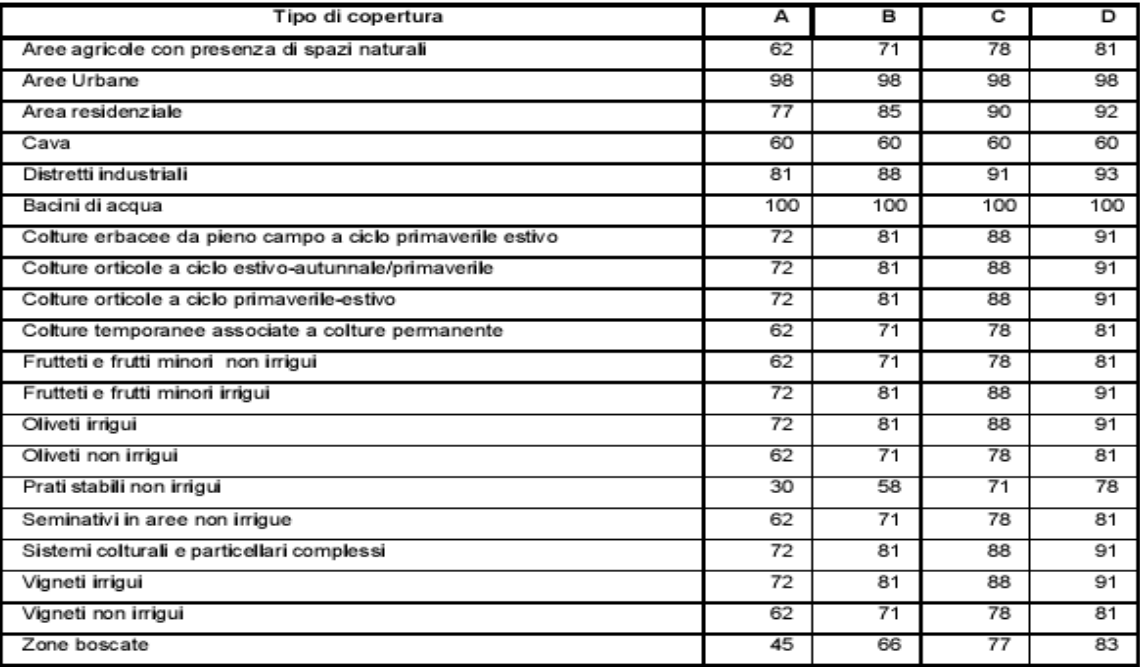

*Tabella 14 - Valori del CN in funzione delle caratteristiche idrologiche dei suoli e di copertura vegetale.* 

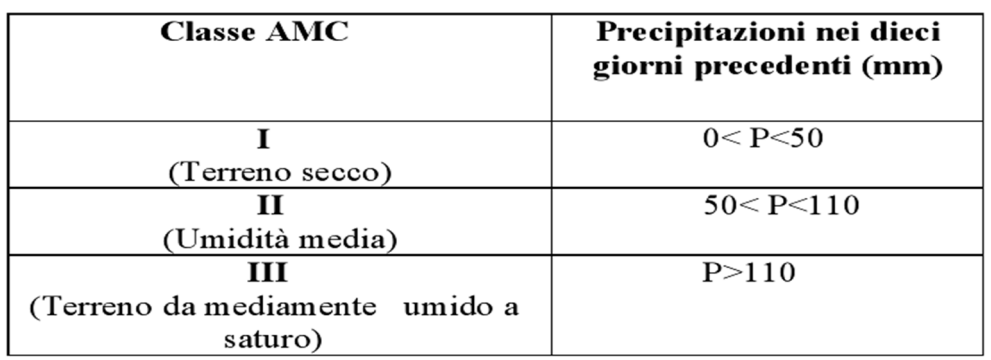

*Tabella 15 - Definizione delle condizioni di umidità antecedenti l'evento (AMC).* 

Secondo il corrente approccio, la superficie del bacino deve essere classificata in base al suo grado di umidità pregresso rispetto al verificarsi dell'evento meteorico che dà luogo alla piena.

In particolare sono state individuate tre possibili classi ad umidità pregressa crescente (*Tabella 15*) I valori del CN riportati nella *Tabella 14* si riferiscono ad una condizione di umidità del suolo all'inizio dell'evento meteorico di tipo standard, precisamente quella intermedia indicata come AMC II (Antecedent Moisture Condition II).

Per condizioni iniziali differenti vengono utilizzate delle relazioni di trasformazione del valore CN (II) in CN (I) e CN (III).

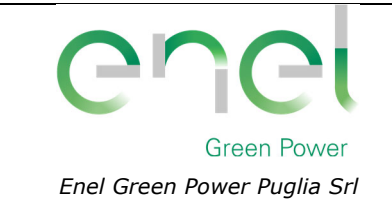

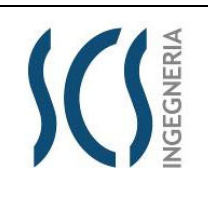

16 di/of 48

(9)

*PAGE*

$$
CN_I = \frac{CN_{II}}{0.43 + 0.0057 \times CN_{II}}
$$

$$
CN_{III} = \frac{23 \times CN_{II}}{10 + 0.13 \times CN_{II}} \tag{10}
$$

Nella fattispecie, considerata l'entità degli interventi e l'importanza degli stessi, **si è preferito, a vantaggio di sicurezza, adottare un valore di Curve Number pari al CN(III)**, che, essendo a parità di copertura maggiore del CN(II), risulta più cautelativo (dà luogo a deflussi maggiori).

La definizione dei valori di CN(II) di partenza è stata effettuata sovrapponendo i bacini idrografici alla cartografia tematica pertinente e, segnatamente, alla carta di uso del suolo e a quella geologica. Si sono in tal modo ricavate una serie di superfici omogenee in base alla qualità colturale ed alla tipologia di suolo.

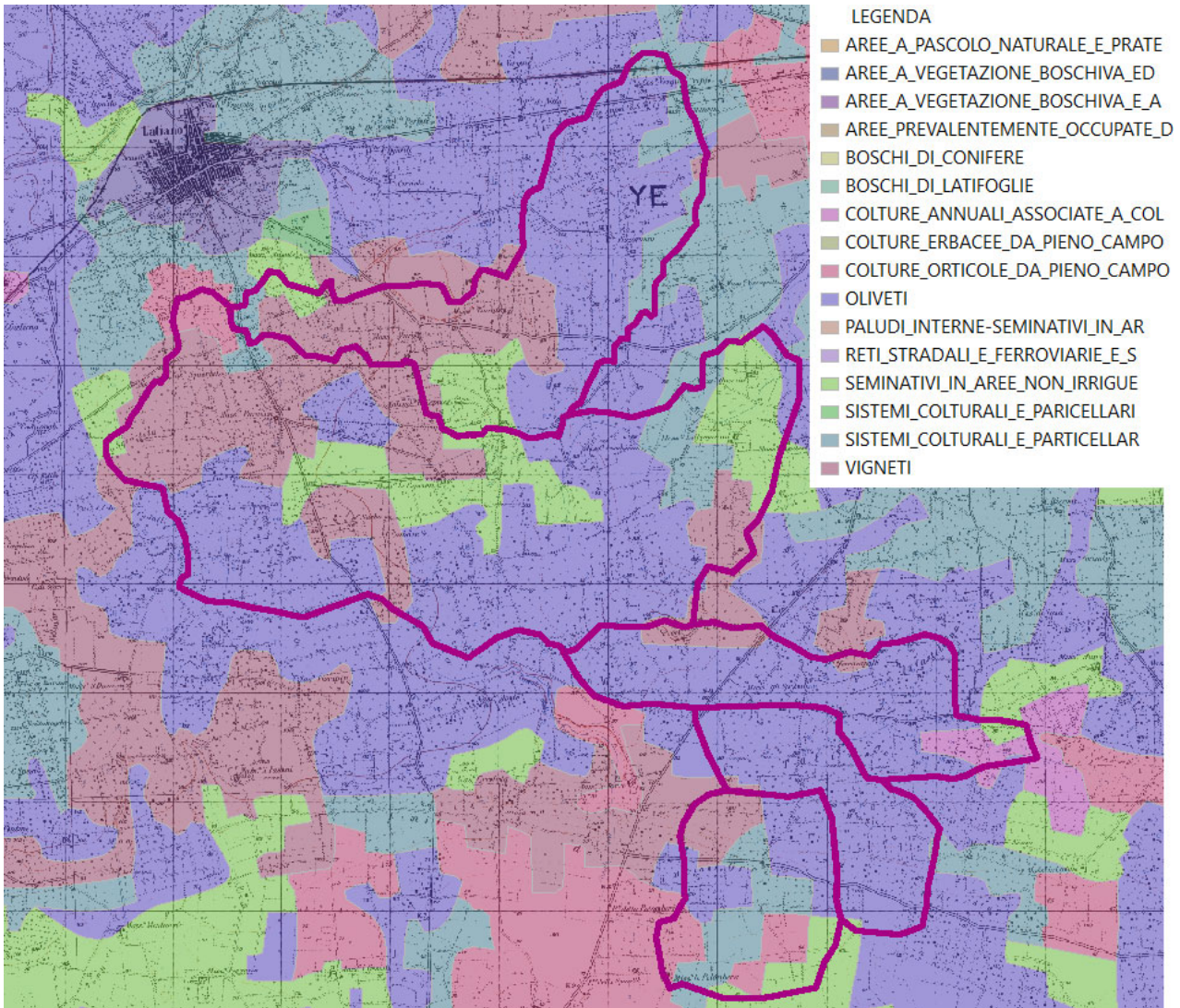

*Figura 5: Individuazione dell'uso del suolo dei bacini idrografici.* 

Per ciascuno dei tre bacini è stato infine ricavato un valore medio del CN effettuando una media pesata dei valori corrispondenti alle differenti sub-aree isoparametriche, utilizzando come peso la superficie della singola area rapportata a quella complessiva del bacino.

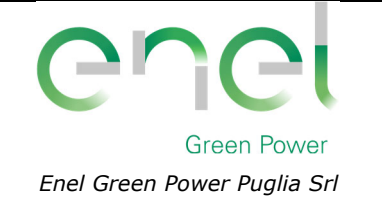

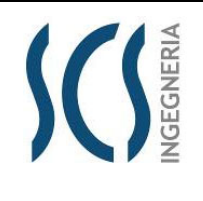

**GRE.EEC.R.25.IT.W.35796.00.018.00**

17 di/of 48

*GRE CODE*

*PAGE*

Per quanto riguarda la tipologia di terreno, è stato utilizzato, a vantaggio di sicurezza, il **GRUPPO B**  (*Suoli aventi permeabilità media; elevata capacità di infiltrazione e moderata potenzialità di deflusso*).

Di seguito si riportano i valori medi ricavati per ciascun bacino:

| <b>Bacino</b><br>idrografico | CM <sub>II</sub> | CMm   |  |
|------------------------------|------------------|-------|--|
| А                            | 72.80            | 86.16 |  |
| R                            | 72.64            | 86.06 |  |
| C                            | 71.76            | 85.53 |  |
| D                            | 71.00            | 85.06 |  |
| F.                           | 75.42            | 87.71 |  |

*Tabella 16 - Valori del CN dei bacini idrografici di interesse.* 

La applicazione della (7), della (8), quindi, della (6) ha condotto al calcolo della pioggia netta.

Per la trasformazione di questo dato in portata, è necessario riferirsi al "*tempo di ritardo*" t<sub>L</sub> (lag time) del bacino, generalmente definito come la distanza temporale tra il baricentro dell'idrogramma di piena superficiale, depurato cioè delle portate di base che sarebbero defluite nel corso d'acqua anche in assenza dell'evento di piena, e il baricentro del pluviogramma netto.

Il Soil Conservation Service (SCS) americano ha dedotto, empiricamente, che il rapporto tra questo ed il tempo di corrivazione ( $t_L/t_C$ ) è pari a 0.6.

Per la stima del tempo di ritardo del bacino, nel caso in esame, si è utilizzata la formula di Mockus:

$$
t_L = 0.342 \times \frac{L^{0.8}}{s^{0.5}} \times \left(\frac{1000}{CN} - 9\right)^{0.7} \tag{11}
$$

in cui s è la pendenza del bacino espressa in %, L la lunghezza dell'asta principale prolungata fino alla displuviale espressa in Km.

Per il calcolo della portata al colmo  $Q_p$  (m<sup>3</sup>/s) si considera un idrogramma approssimato di forma triangolare, che ha una fase crescente di durata ta (tempo di accumulo) e una fase di esaurimento di durata  $t_{e}$  (tempo di esaurimento) e il cui volume, espresso in m<sup>3</sup>, ha la seguente espressione:

$$
V = \frac{Q_P}{2} \times (t_a + t_e) = \frac{Q_P \times t_b}{2} \tag{12}
$$

avendo indicato con  $t<sub>b</sub>$  la durata dell'evento di piena.

Poiché è stato stabilito sperimentalmente che nella fase crescente dell'idrogramma defluisce un volume idrico che è pari al 37.5% del volume totale V di deflusso, ne consegue che la durata della fase crescente è pari a 0,375 volte la durata dell'evento di piena  $t<sub>b</sub>$  e pertanto:

$$
t_b = 2.67 \times t_a \tag{12}
$$

Combinando la (12) e la (13) si ottiene la seguente espressione della portata al colmo:

$$
Q_P = \frac{V \times 0.749}{t_a} \tag{13}
$$

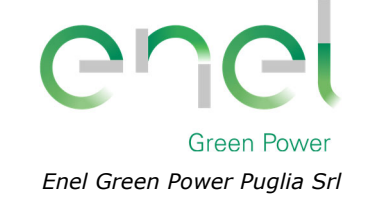

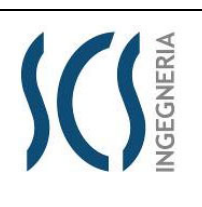

*PAGE* 18 di/of 48

*GRE CODE*

La determinazione di t<sub>a</sub>, nell'ipotesi di precipitazione di intensità costante di durata t<sub>p</sub> e indicando con t<sub>L</sub> il tempo di ritardo, come prima calcolato, si effettua con la seguente relazione:

 $t_a = 0.5 \times t_p + t_L$  (14)

È stato scelto come evento che massimizza il calcolo della portata di piena un tempo di pioggia pari al tempo di corrivazione del bacino, utilizzando come "tc" i risultati ottenuti in base al calcolo effettuato al paragrafo precedente (cioè tempo di corrivazione calcolato con il metodo Pezzoli, Chow, Watt & Chow, Kirpich P-C-W-K, in quanto tale relazione è quella che meglio si adatta alle dimensioni dei bacini oggetto del presente studio).

Il volume V che compare nella (13) è naturalmente pari al prodotto tra la altezza di pioggia netta e l'area A del Bacino. I risultati ottenuti sono riportati nelle seguenti tabelle:

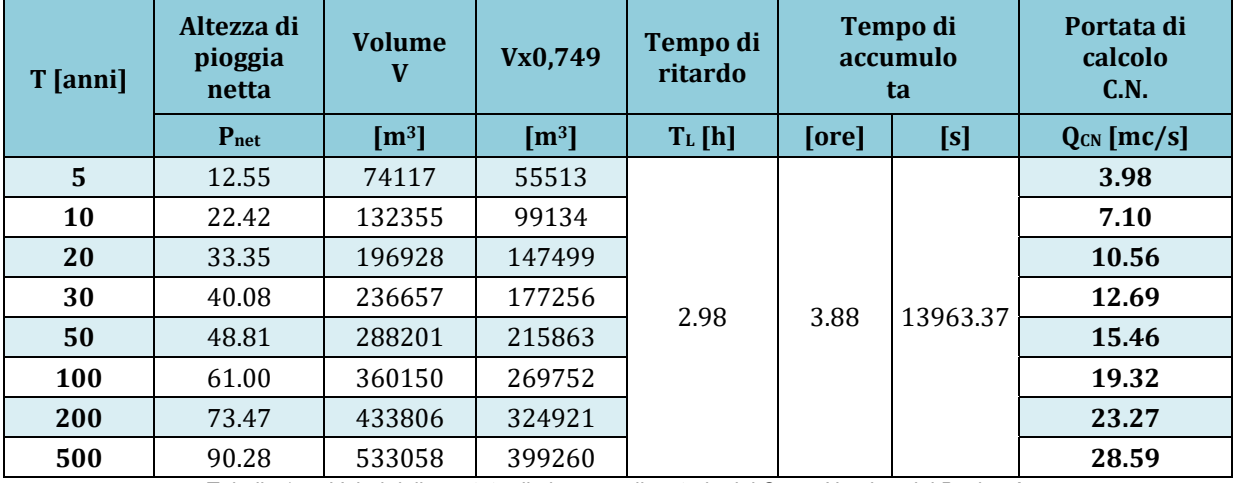

*Tabella 17 – Valori delle portate di piena con il metodo del Curve Number del Bacino A.* 

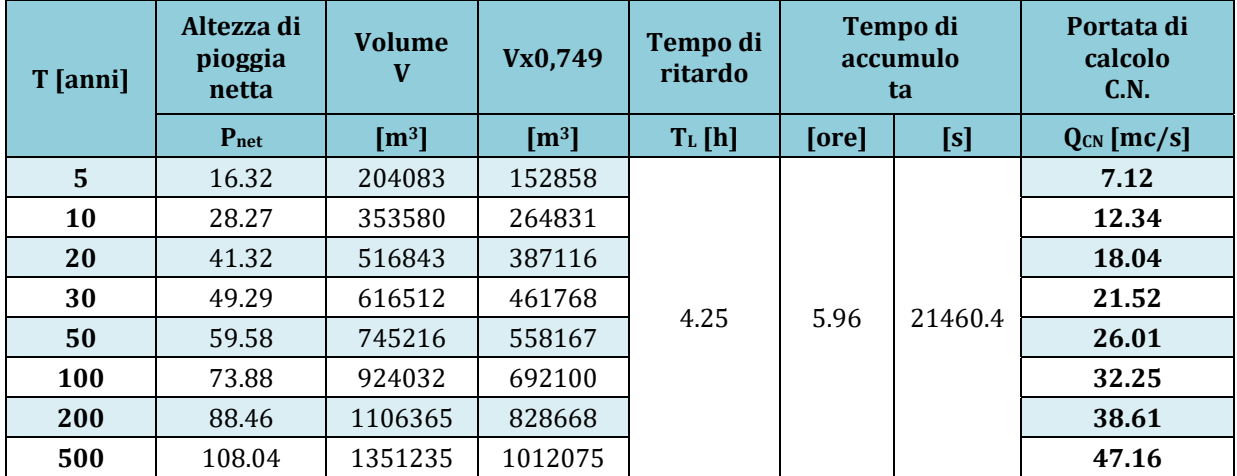

*Tabella 18 – Valori delle portate di piena con il metodo del Curve Number del Bacino B.* 

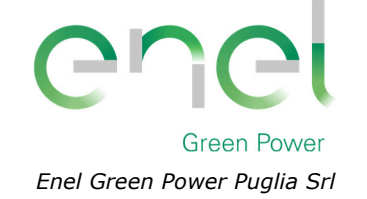

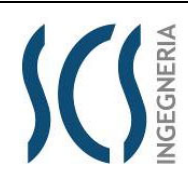

**GRE.EEC.R.25.IT.W.35796.00.018.00**

*PAGE* 19 di/of 48

**T [anni] Altezza di pioggia netta Volume <sup>V</sup> Vx0,749 Tempo di ritardo Tempo di accumulo ta Portata di calcolo C.N. P**net **[m<sup>3</sup>] [m<sup>3</sup>] [m<sup>3</sup>] T**<sub>L</sub>**[h] [ore] [s] [g] Q**<sub>CN</sub>**[mc/s] 5** 11.49 36005 26968 2.92 3.75 13514.08 **2.00 10** 20.89 65441 49015 **3.63 20** 31.40 98367 73677 **5.45 30** 37.89 118717 88919 **6.58 50** 46.34 145191 108748 **8.05 100** 58.17 182247 136503 **10.10 200** 70.31 220271 164983 **12.21 500** 86.69 271612 203437 **15.05**

*Tabella 19 – Valori delle portate di piena con il metodo del Curve Number del Bacino C.* 

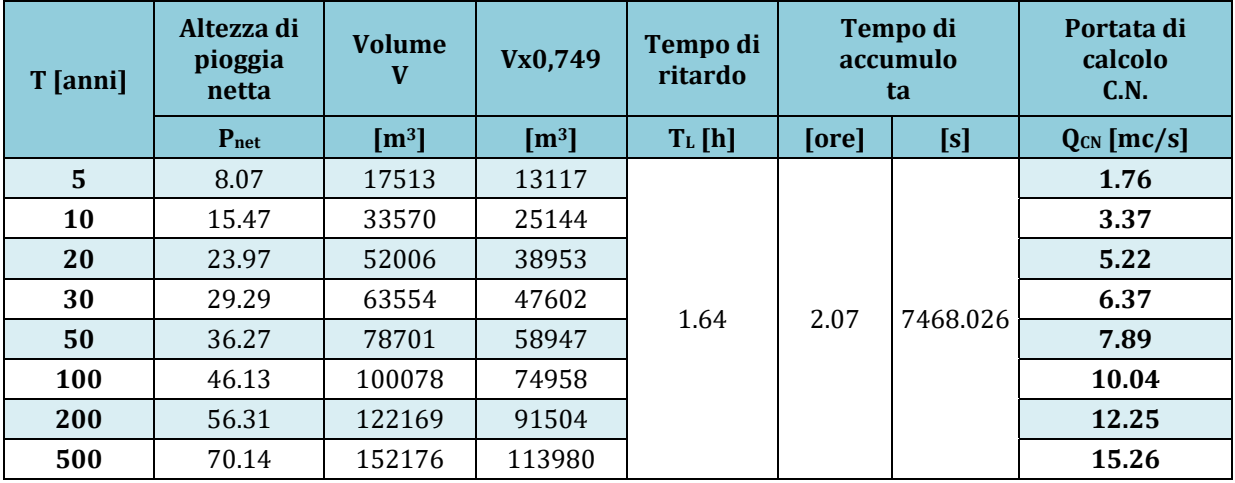

*Tabella 20 – Valori delle portate di piena con il metodo del Curve Number del Bacino D.* 

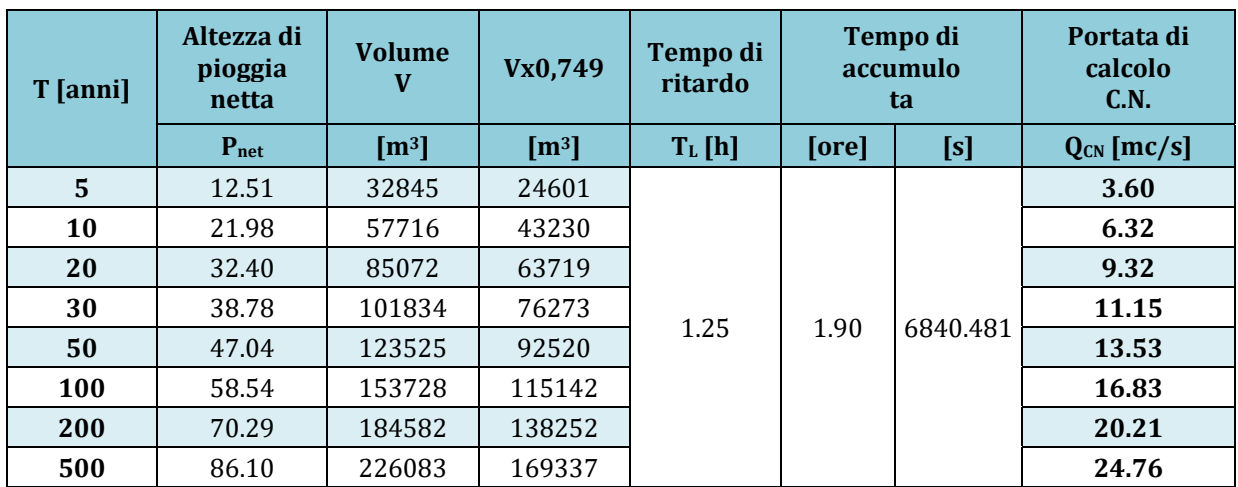

*Tabella 21 – Valori delle portate di piena con il metodo del Curve Number del Bacino E.* 

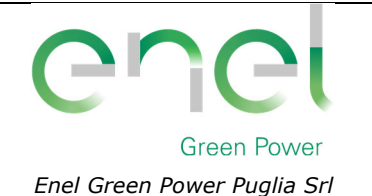

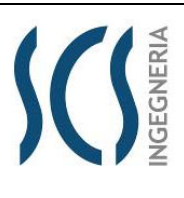

*PAGE*

**GRE.EEC.R.25.IT.W.35796.00.018.00**

20 di/of 48

# **Considerazioni finali sulle portate di piena**

Nella tabella che segue, per ciascun bacino e per i diversi tempi di ritorno, le portate ricavate con i due differenti approcci sono poste a confronto.

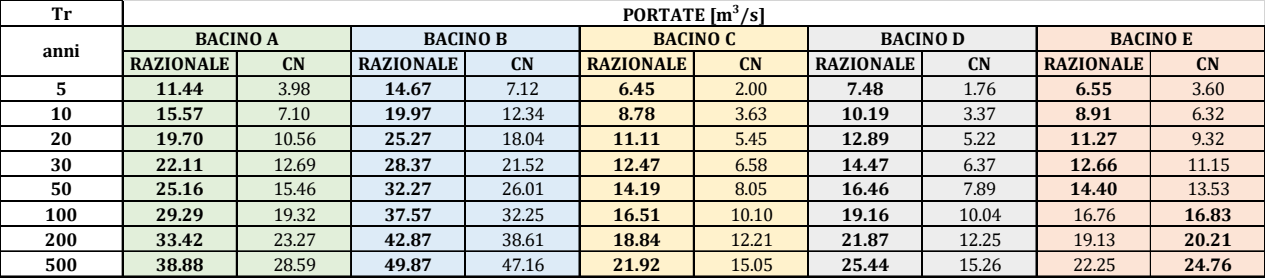

*Tabella 22 – Confronto tra i valori delle portate di piena calcolate con i due differenti approcci. In grassetto i valori maggiori*

Come può notarsi **le portate ricavate utilizzando del metodo Razionale sono risultate sempre maggiori di quelle derivate dall'utilizzo del metodo del Metodo del Curve Number (CN).** Nella tabella seguente si riporta l'inviluppo dei valori massimi determinati con i due approcci al variare del tempo di ritorno (5, 10, 20, 30, 50, 100, 200 e 500 anni):

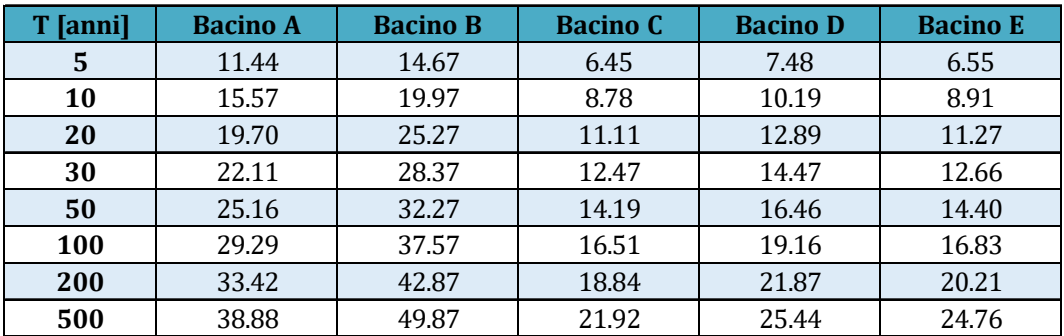

*Tabella 23 - Valori di portata di piena al variare del tempo di ritorno (5, 10, 20, 30, 50, 100, 200 e 500 anni).* 

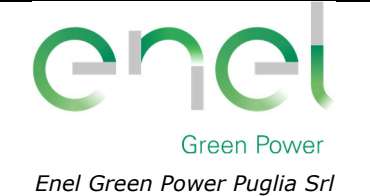

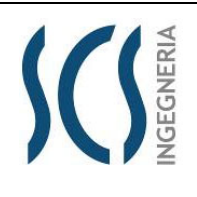

*GRE CODE* **GRE.EEC.R.25.IT.W.35796.00.018.00**

*PAGE* 21 di/of 48

# **4 COMPATIBILITÀ CON LE NTA DEL PAI**

Il Piano di Bacino per l'assetto idrogeologico dell'UoM Regionale Puglia e Interregionale Ofanto (ex AdB interr. Puglia), ricadente all'interno del Distretto idrografico dell'Appennino Meridionale, è finalizzato al miglioramento delle condizioni del regime idraulico necessari a ridurre gli attuali livelli di pericolosità.

In particolare, il Piano di Assetto Idrogeologico individua i reticoli idrografici in tutto il territorio di competenza dell'UoM Regionale Puglia e Interregionale Ofanto, nonché l'insieme degli alvei fluviali in modellamento attivo e le aree golenali.

Le aree golenali e quelle di pertinenza fluviale, sono sottoposte a regime di tutela, e qualsiasi intervento effettuato al loro interno deve ottemperare a precise prescrizioni finalizzate alla loro salvaguardia.

Il regime vincolistico, in assenza di arginature, si estende fino ad una distanza di 150 m dalla linea azzurra che individua il corso d'acqua sulla carta Idrogeomorfologica predisposta dalla stessa AdB. Tale ampiezza della fascia di sicurezza risulta dall'applicazione contemporanea degli art.6 e 10 delle NTA del PAI così come di seguito riportati:

- *Art. 6 comma 8 quando il reticolo idrografico e l'alveo in modellamento attivo e le aree golenali non sono realmente individuate nella cartografia in allegato e le condizioni morfologiche non ne consentano la loro individuazione, le norme si applicano alla porzione di terreno a distanza planimetrica, sia in destra che in sinistra, dall'asse del corso d'acqua, non inferiore a 75 m.*
- *Art. 10 comma 3, quando la fascia di pertinenza fluviale non è arealmente individuata nelle cartografie in allegato, le norme si applicano alla porzione di terreno, sia in destra che in sinistra, contermine all'area golenale, come individuata all'art. 6 comma 8, di ampiezza comunque non inferiore a 75 m.*

Dall'analisi della cartografia riguardante l'assetto idraulico delle aree a pericolosità e rischio idraulico del Piano di Bacino stralcio Assetto Idrogeologico (PAI), redatto dall'Autorità di Bacino della Regione Puglia (AdB), **l'area interessata dall'intervento non è soggetta né a vincolo per pericolosità idraulica, né a vincolo per pericolosità geomorfologica**.

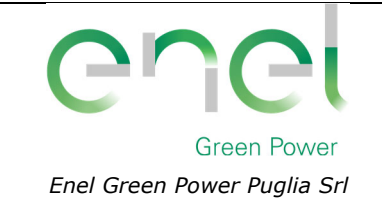

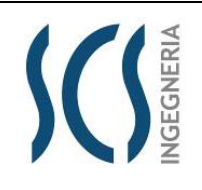

**GRE.EEC.R.25.IT.W.35796.00.018.00**

*PAGE* 22 di/of 48

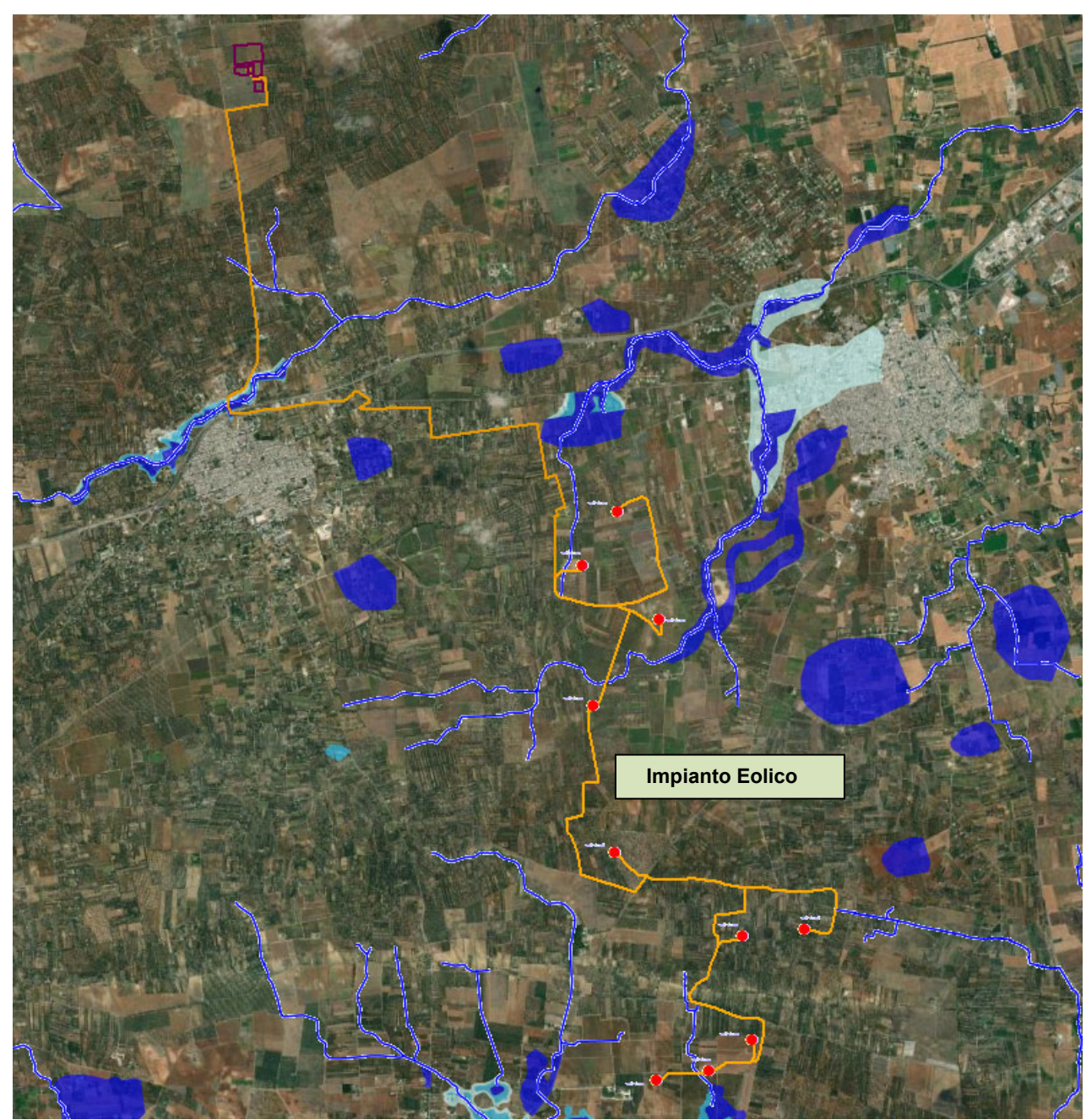

*Figura 6: Inquadramento dell'area di intervento su carta della pericolosità idraulica (fonte: P.A.I. - http://webgis.adb.puglia.it/gis/map\_default.phtml).* 

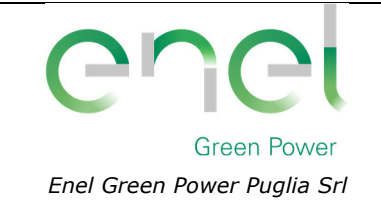

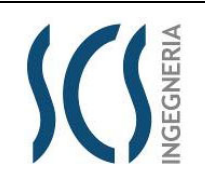

**GRE.EEC.R.25.IT.W.35796.00.018.00**

*PAGE* 23 di/of 48

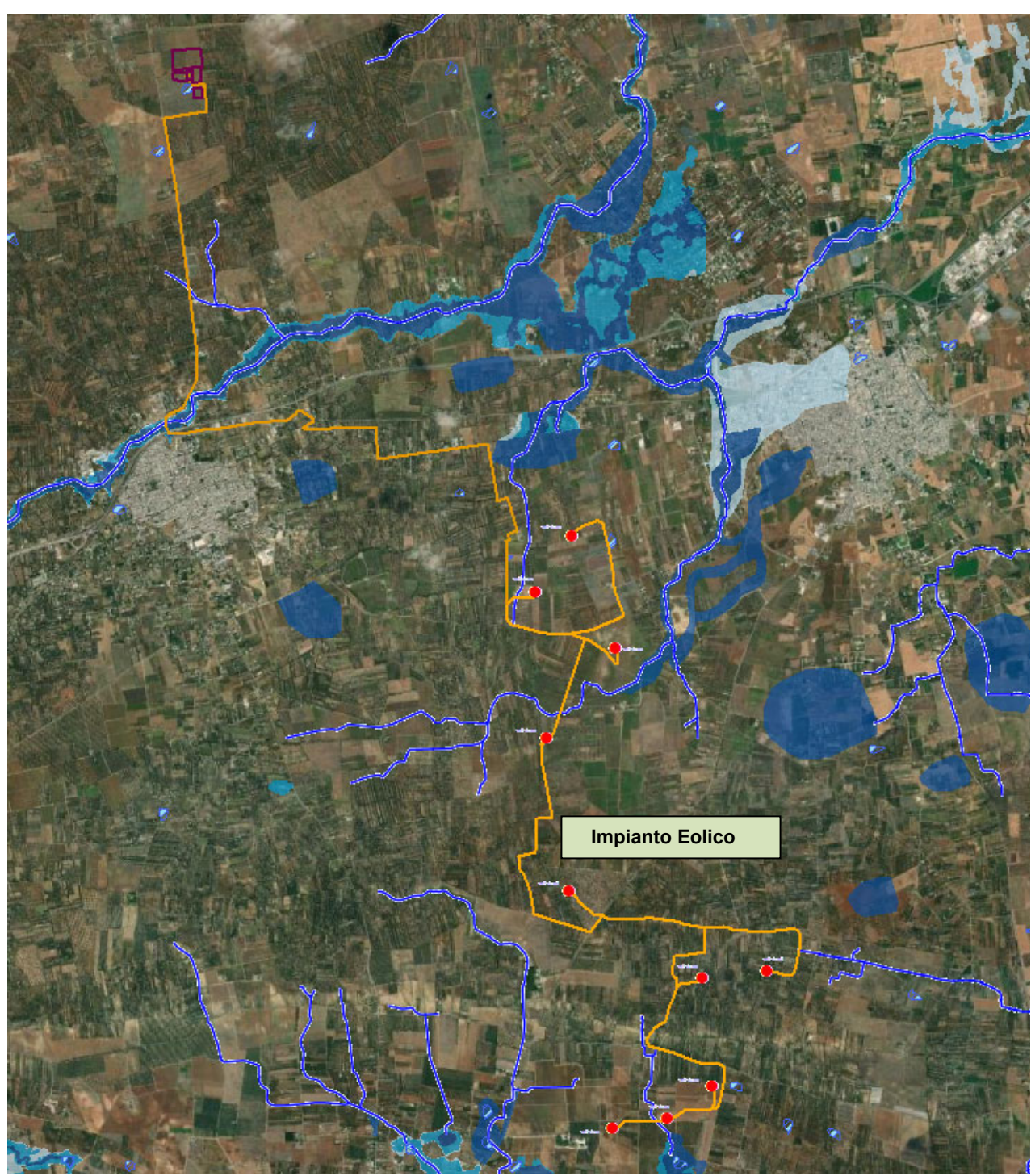

*Figura 7: Inquadramento dell'area di intervento su carta della pericolosità idraulica (fonte: P.R.G.A.. - Mappe di aggiornamento della Pericolosità Idraulica (in formato shp) allegate alla delibera n. 50 del 13/10/2020).* 

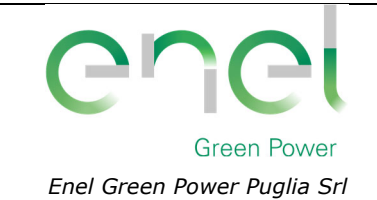

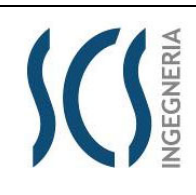

**GRE.EEC.R.25.IT.W.35796.00.018.00**

*PAGE* 24 di/of 48

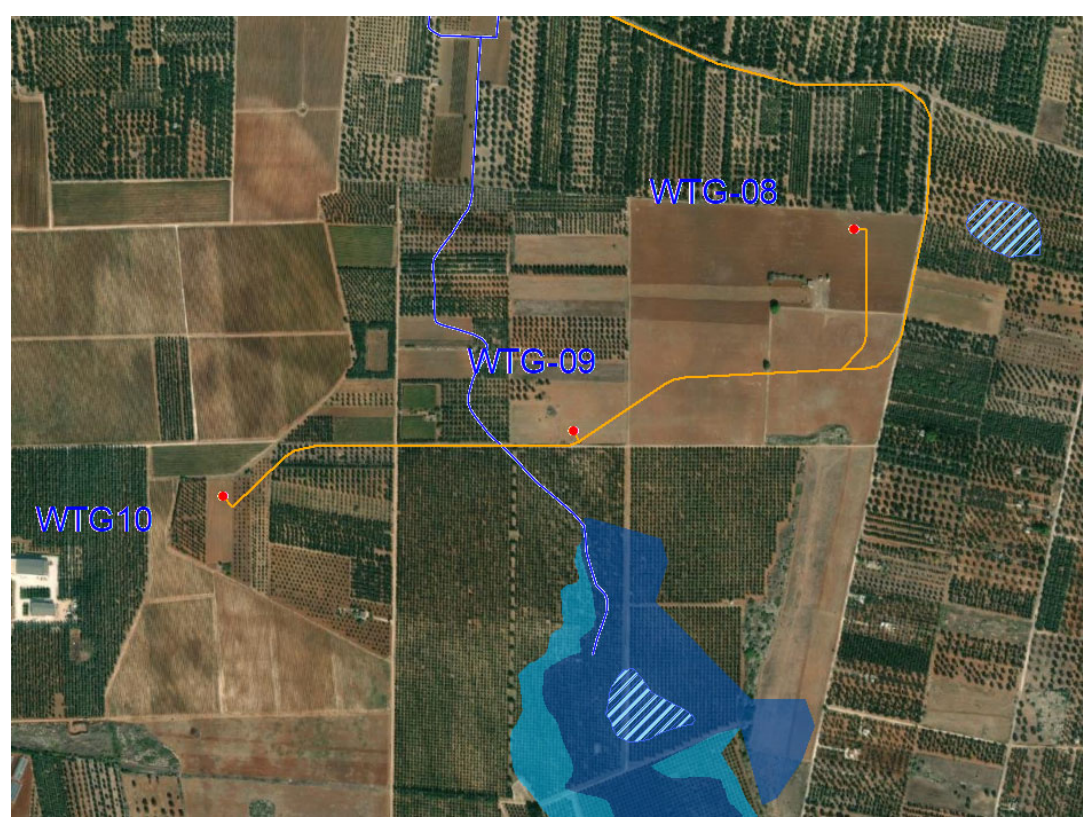

*Figura 8: Dettaglio dell'aerogeneratore WTG09 su carta della pericolosità idraulica (fonte: P.R.G.A.. - Mappe di aggiornamento della Pericolosità Idraulica (in formato shp) allegate alla delibera n. 50 del 13/10/2020).* 

Dalla sovrapposizione della Carta Idrogeomorfologica, redatta dall'AdB Puglia su commissione della stessa Regione Puglia, si rileva la presenza di emergenze geomorfologiche riferibili esclusivamente all'assetto idrografico ed in maniera subordinata alla natura carsica dei luoghi, la quale è ben evidente nelle zone di affioramento del basamento calcareo. In particolare, l'area BESS lambisce (senza essere interessata) un recapito finale di bacino endoreico (cfr. punto 1 della *Figura 9* e dettaglio nella *Figura 10*). In merito alle intersezioni della viabilità di progetto con il reticolo idrografico è previsto che siano risolte con l'utilizzo della tecnica della trivellazione orizzontale controllata (T.O.C.) (cfr. paragrafo 5).

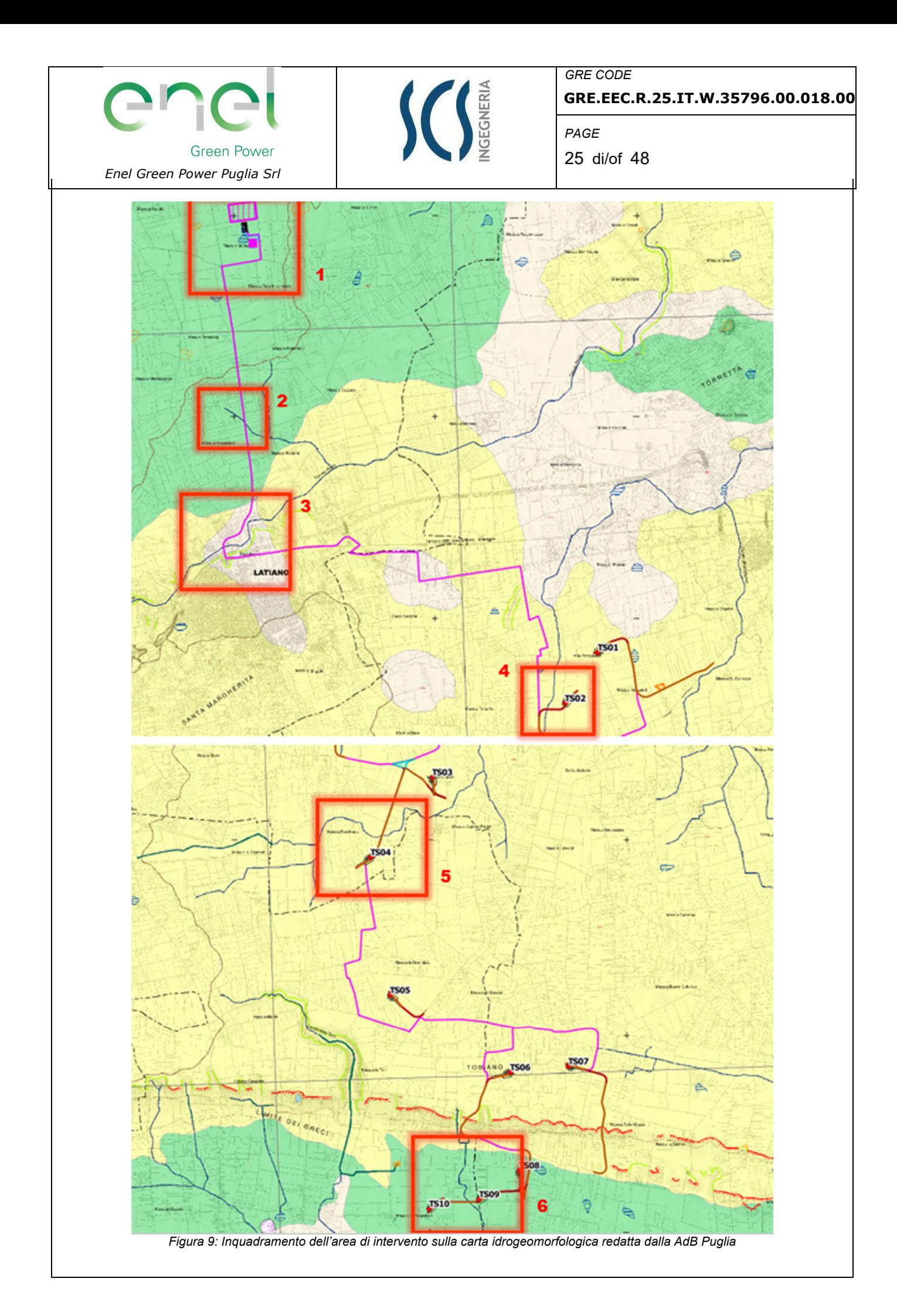

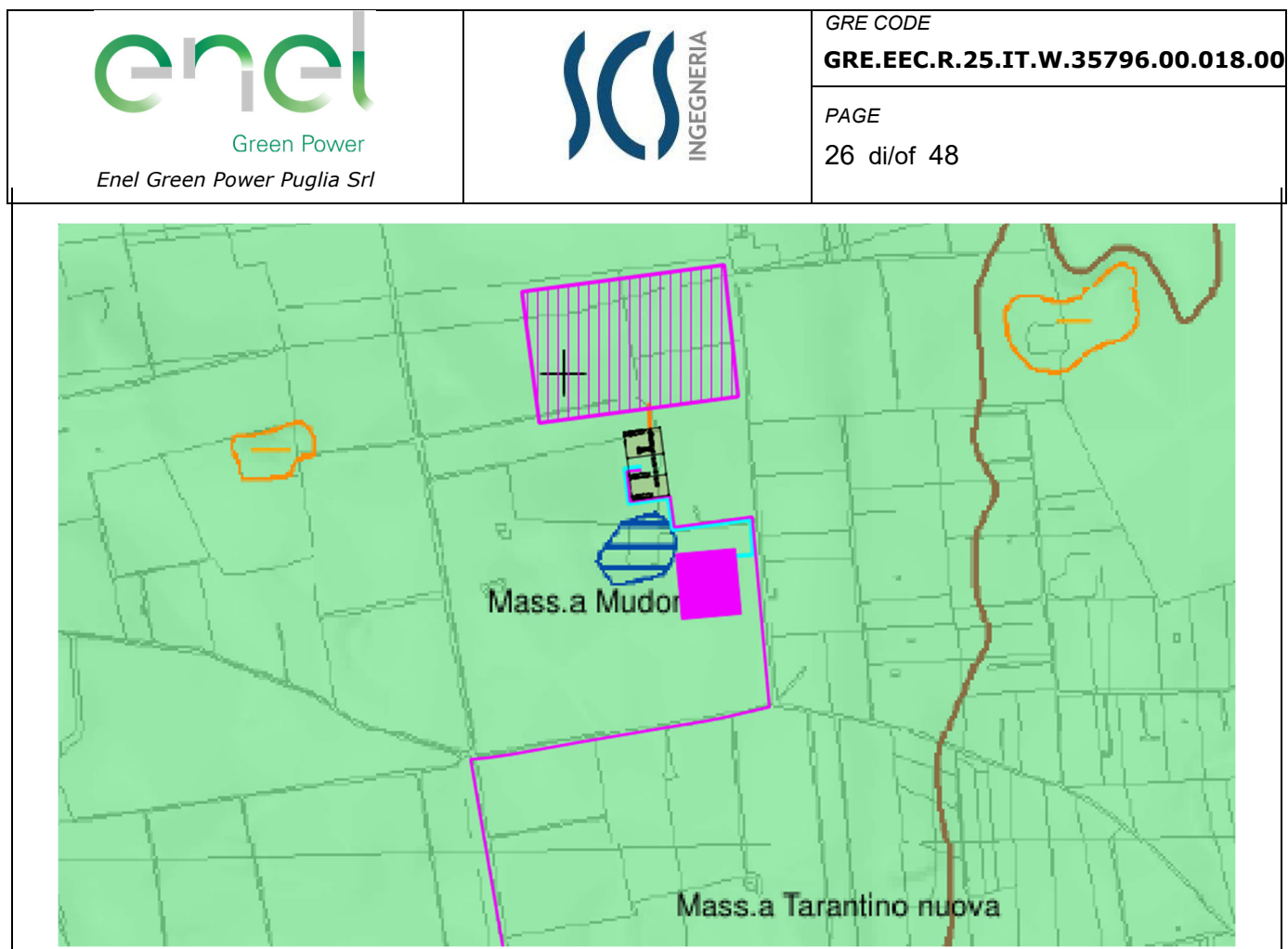

*Figura 10: Particolare carta Idrogeomorfologica BESS e Sottostazione.* 

Inoltre, **l'area di intervento è lambita da un reticolo idrografico presente sulla mappa di aggiornamento dei reticoli idrografici redatta dalla UoM Regionale Puglia e Interregionale Ofanto** (fonte: http://serviziowms.adb.puglia.it/geoserver/RETICOLO/wms?service=WMS&). Pertanto, è necessario valutare se porzioni dell'area di intervento ricadano all'interno delle fasce di salvaguardia e siano pertanto soggette alle prescrizioni degli Art.6 e 10 delle NTA prima citati.

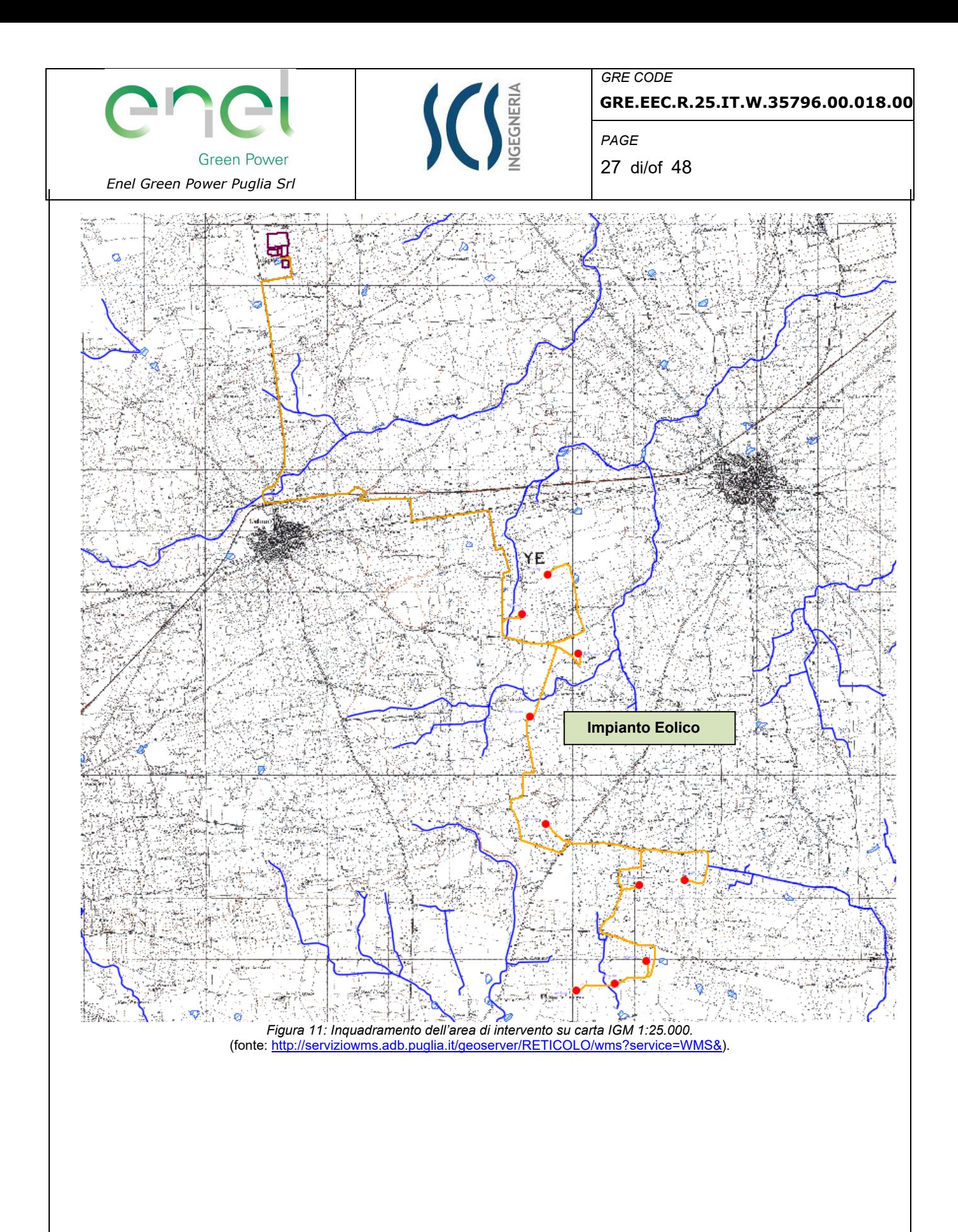

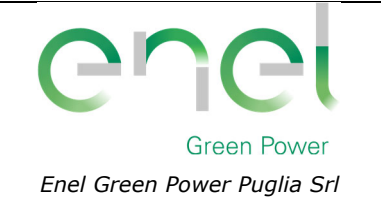

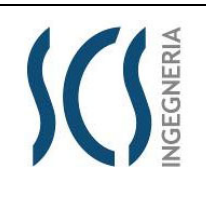

**GRE.EEC.R.25.IT.W.35796.00.018.00**

28 di/of 48

*GRE CODE*

*PAGE*

Dalla consultazione della cartografia, si evince che solo l'aerogeneratore WTG09 è posto a meno di 150 metri dai corsi d'acqua. Nella tabella seguente si riportano le distanze di ciascuna torre dalle varie aste fluviali:

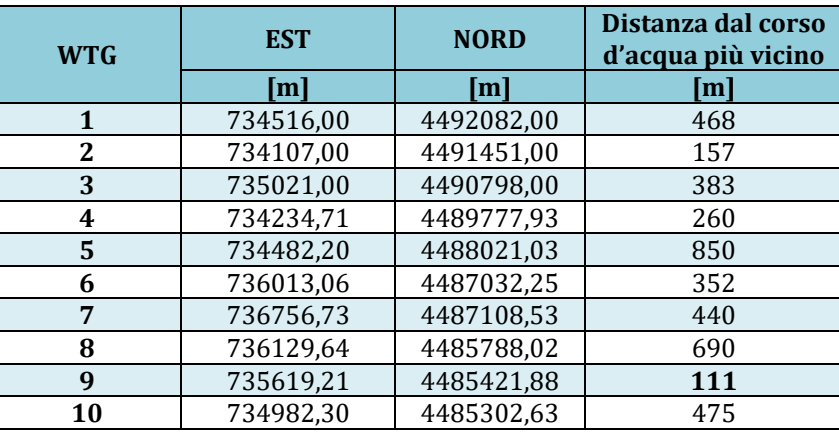

*Tabella 24 –Distanza delle torri dai reticoli idrografici.* 

Come si evince dalla tabella precedente, **per l'aerogeneratore WTG09 risultano applicabili ai casi in esame le prescrizioni degli Artt. 6 e 10 delle N.T.A. del P.A.I.., pertanto è stata valutata la compatibilità idraulica mediante l'ausilio di un modello bidimensionale. Mentre per le altre torri eoliche, situate ad una distanza maggiore dei 150 m, si esclude la necessità** di effettuare una verifica idraulica in quanto non sono soggette alle direttive di tutela delle NTA del PAI.

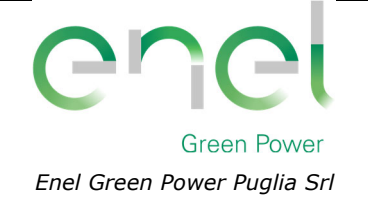

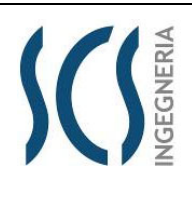

*GRE CODE* **GRE.EEC.R.25.IT.W.35796.00.018.00**

29 di/of 48

*PAGE*

# **5 INTERSEZIONI OPERE DI PROGETTO-RETICOLI IDROGRAFICI**

Il presente paragrafo è redatto al fine di fornire un'ampia ed esaustiva descrizione di come verrà effettuata la posa del cavidotto, necessario alla realizzazione della connessione elettrica dell'impianto, nei tratti interessati dall'intersezione dello stesso cavidotto con i reticoli idrografici presenti sul territorio, così come riportato sulle cartografie redatte dall'AdB Puglia e della cartografia I.G.M. 1:25.000. Il tracciato del cavidotto di MT interessa sia strade esistenti che strade di progetto. In particolare, si sono rilevate, analizzando la cartografia a disposizione e dai sopralluoghi in sito, cinque intersezioni che corrispondono con le strade esistenti (cfr. figura seguente ed *GRE.EEC.D.24.IT.W.35796.00.083.00 – PLANIMETRIA INTERFERENZE CAVIDOTTO MT ESTERNO*).

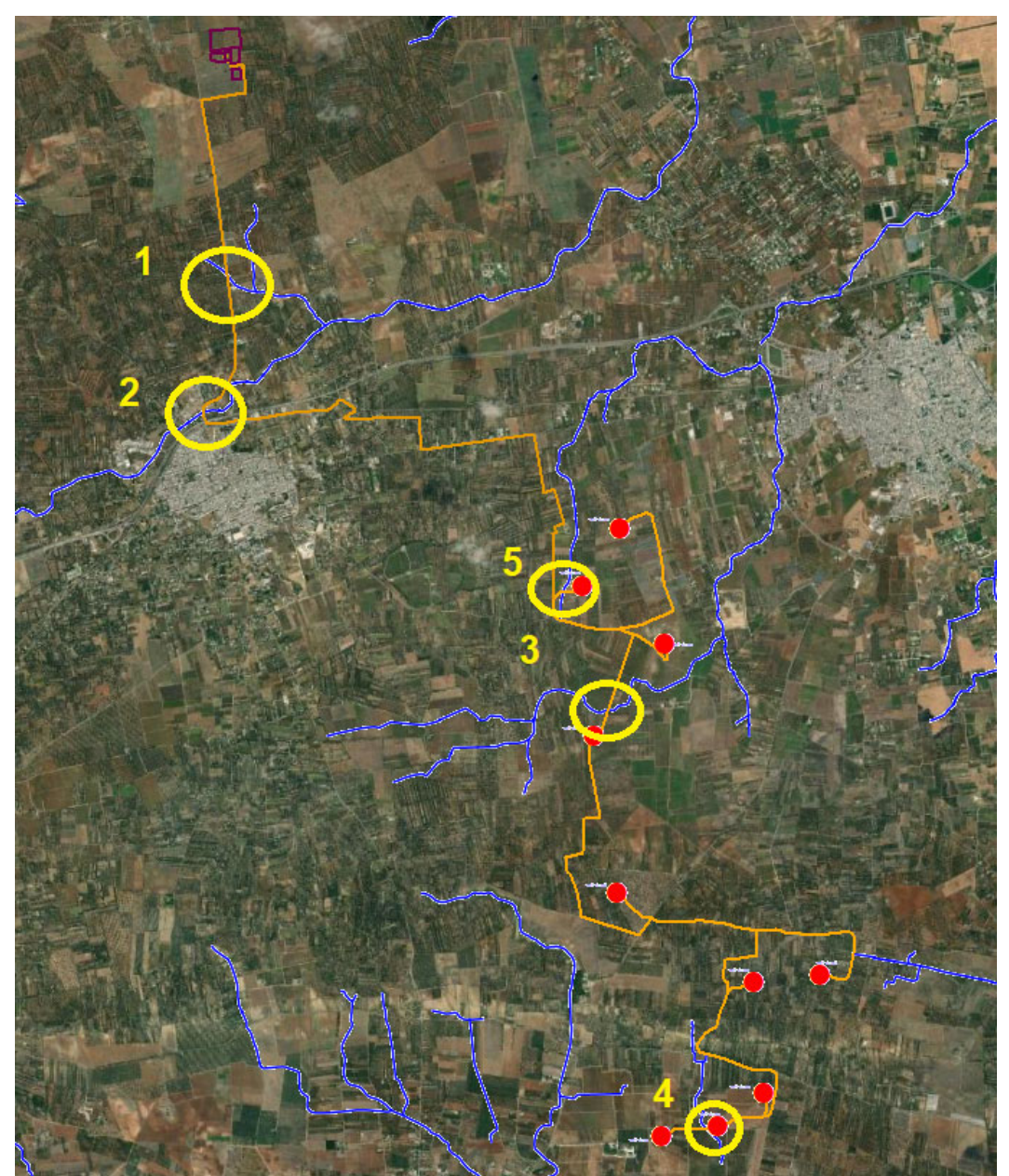

*Figura 12 Inquadramento delle intersezioni del cavidotto con i reticoli idrografici sulla carta idrogeomorfologica della Regione Puglia redatta dell'AdB e dell'IGM 1:25.000.* 

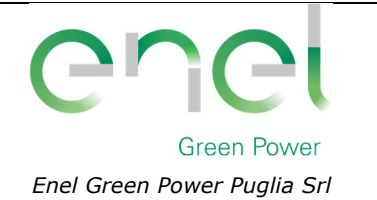

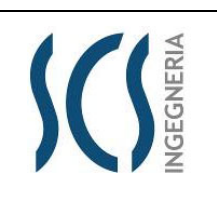

30 di/of 48

*GRE CODE*

*PAGE*

La scelta del tracciato dell'elettrodotto dal parco eolico al punto di consegna è stata dettata dalle seguenti motivazioni:

- a. privilegiare l'uso della viabilità esistente, al fine di non eseguire operazioni di cantiere invasive e potenzialmente impattanti sulle componenti ambientali e paesaggistiche del contesto locale,
- b. minimizzare l'attraversamento di terreni agricoli, al fine di interessare un numero minimo di proprietari nella procedura espropriativa e ridurre l'impatto sulle componenti naturali presenti nelle aree di intervento,
- c. ottimizzare la lunghezza del tracciato, in funzione della fattibilità tecnica delle operazioni di cantiere previste,
- d. minimizzare le interferenze con i sottoservizi esistenti nelle aree di intervento,
- e. minimizzare le interferenze con gli elementi del reticolo idrografico superficiale, mediante l'adozione della tecnica della perforazione orizzontale teleguidata, la quale consente di non interferire con il naturale deflusso superficiale delle acque e di non compromettere le condizioni statiche dei manufatti idraulici esistenti sui canali e impluvi interessati dal tracciato del cavidotto,
- f. garantire la compatibilità idraulica degli attraversamenti da realizzare, interrando i cavidotti ad una profondità scelta in funzione della potenziale erodibilità degli alvei, assicurando un adeguato franco di sicurezza in corrispondenza dei manufatti idraulici interessati,

Gli aspetti tecnici elencati avvalorano la scelta del percorso del tracciato effettuata, motivando, pertanto, la **non delocalizzabilità degli interventi previsti** per la realizzazione della linea di connessione del parco eolico alla Rete Elettrica Nazionale.

A supporto di quanto detto, prevedendo, contrariamente a quanto scelto, un tracciato della linea di connessione che si sviluppasse prevalentemente in terreni agricoli, si sarebbero riscontrati i seguenti aspetti:

- aumento del numero dei soggetti interessati dalla procedura espropriativa,
- realizzazione di operazioni di cantiere maggiormente invasive e impattanti sulle componenti ambientali e paesaggistiche del contesto di riferimento
- maggior numero di interferenze con gli elementi del reticolo idrografico superficiale, che si presenta piuttosto ramificato nell'area di intervento, con il conseguente aumento dell'onerosità degli interventi necessari per la realizzazione degli attraversamenti e per garantirne la relativa sicurezza idraulica.

**Alla luce delle osservazioni e delle valutazioni tecniche sopra esposte, si conclude che il tracciato scelto per l'elettrodotto di connessione del parco eolico alla Rete Elettrica risulta il più vantaggioso sia dal punto di vista della fattibilità tecnica, che dal punto di vista della compatibilità degli interventi previsti con il contesto ambientale e paesaggistico che caratterizza le aree di intervento, giustificando, quindi la non delocalizzabilità degli stessi interventi.** 

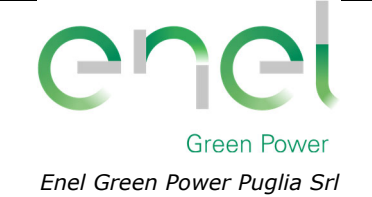

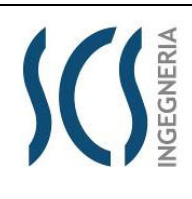

**GRE.EEC.R.25.IT.W.35796.00.018.00**

*PAGE* 31 di/of 48

# **5.1 INDIVIDUAZIONE DELLE INTERSEZIONI E INDICAZIONE DEGLI INTERVENTI PREVISTI**

**Data la non delocalizzabilità degli interventi previsti** (strade e cavidotto) per la realizzazione della linea di connessione del parco eolico alla Rete Elettrica Nazionale, è previsto che le intersezioni del cavidotto con i reticoli idrografici siano risolte con l'utilizzo della tecnica della trivellazione orizzontale controllata (T.O.C.), ad una profondità di 1,5 m al di sotto del fondo alveo, e con la tecnica dello scavo. Come detto nel paragrafo precedente, *le intersezioni del cavidotto con il reticolo sono individuati gli attraversamenti in giallo (cfr. Figura 12)*; in fase esecutiva verranno modellati le aste idrografiche in modo da per poter individuare l'ampiezza dell'area inondabile duecentennale e quindi individuare i punti in cui inizierà il tratto in T.O.C..

In questo modo, l'utilizzo della linea interrata garantisce che, nella sezione di attraversamento:

- non venga alterata la conformazione fisica e geologica del canale;
- > non venga ristretta la sezione libera del canale;
- non venga alterato in alcun modo il naturale deflusso delle acque, anche in regime di piena.

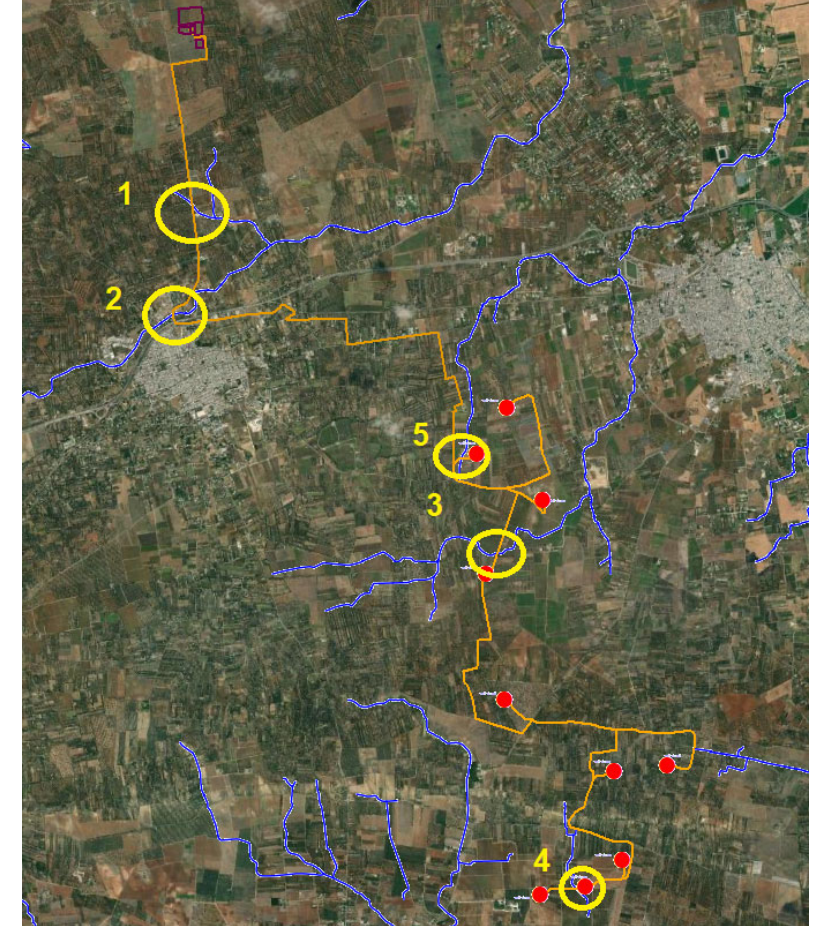

*Figura 13 Inquadramento delle intersezioni del cavidotto con i reticoli idrografici sulla carta.* 

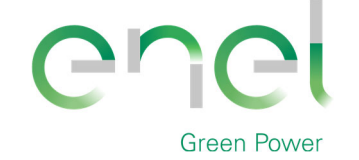

*Enel Green Power Puglia Srl*

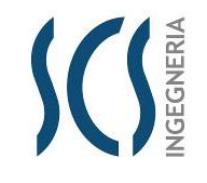

*GRE CODE*

**GRE.EEC.R.25.IT.W.35796.00.018.00**

*PAGE* 32 di/of 48

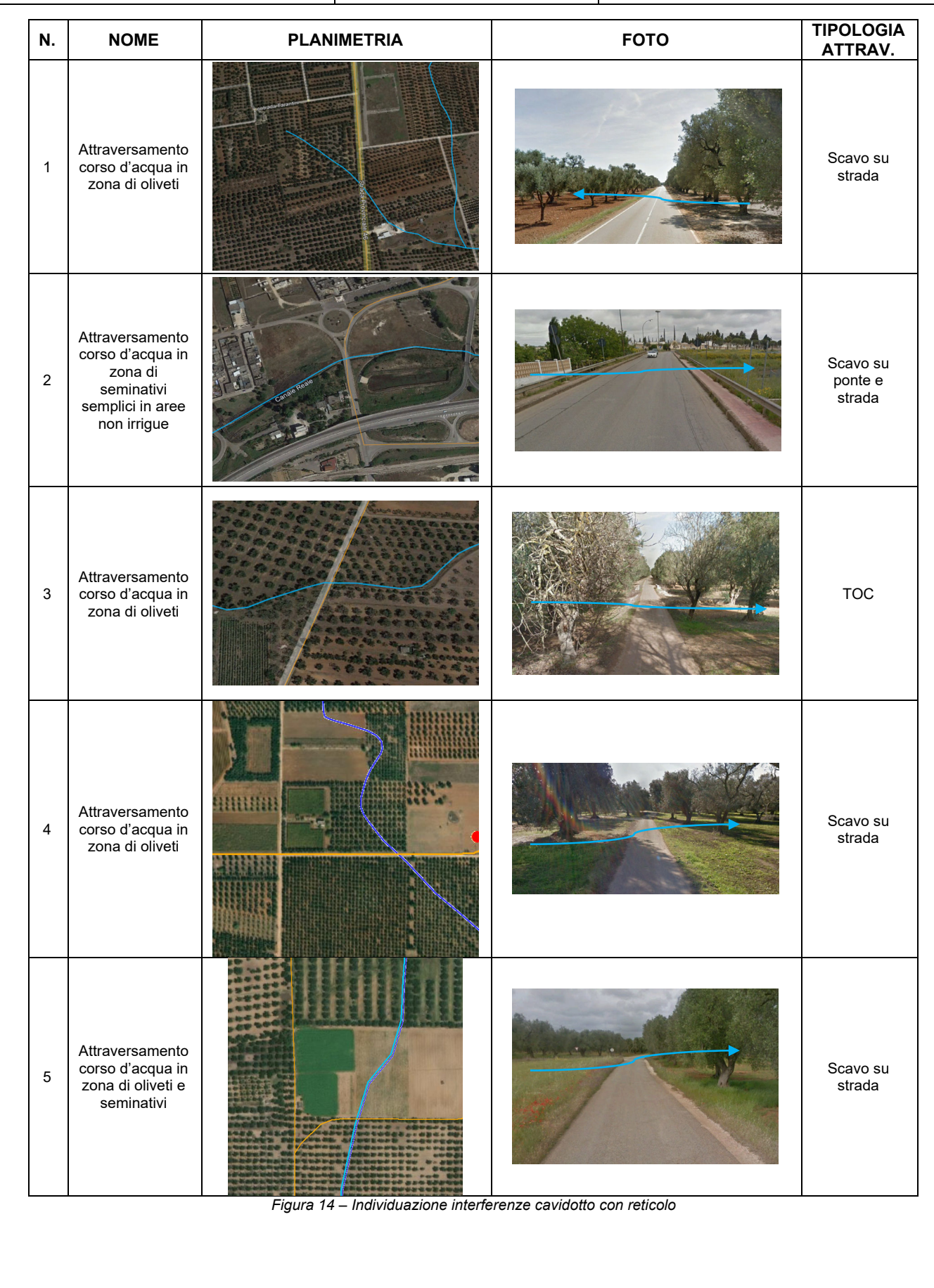

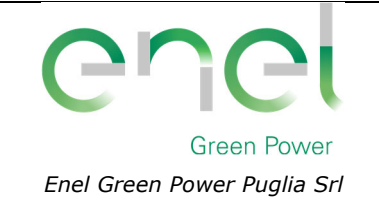

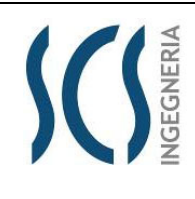

*PAGE*

**GRE.EEC.R.25.IT.W.35796.00.018.00**

33 di/of 48

# **5.2 ATTRAVERSAMENTO DEL RETICOLO IDROGRAFICO CON LA TECNICA DELLA TRIVELLAZIONE ORIZZONTALE CONTROLLATA (T.O.C.)**

In prossimità del reticolo idrografico il cavidotto elettrico, posto alla profondità di cm 150 dal piano stradale, verrà spinto oltre il reticolo con la tecnica della trivellazione orizzontale controllata (T.O.C.) (cfr. Figura 15).

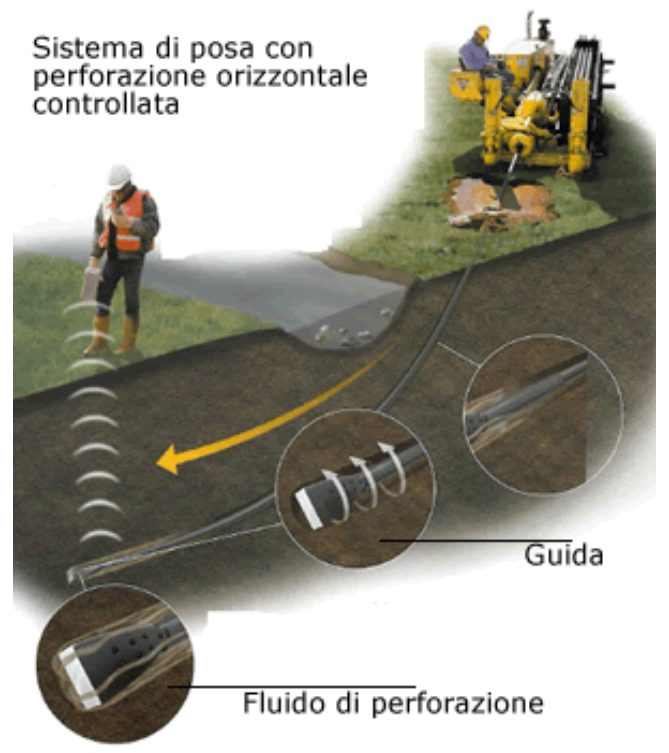

*Figura 15 – Sistema di trivellazione orizzontale controllata (T.O.C.).* 

Tale tecnica consente di posare, per mezzo della perforazione orizzontale controllata, linee di servizio sotto ostacoli quali strade, fiumi e torrenti, edifici e autostrade, con scarso o nessun impatto sulla superficie.

L'esecuzione della trivellazione orizzontale controllata (T.O.C.) consta essenzialmente di tre fasi di lavoro:

- Fase 1 Esecuzione del foro pilota (*Pilot bore hole*);
- Fase 2 Trivellazione/i di allargamento del perforo (*Back-Reaming*);
- Fase 3 Tiro-posa della condotta (*Pull-Back*).

La prima fase consiste nella realizzazione di un foro pilota ad opera di una testa tricono fresante seguita da un elemento angolare (*Bend-Sub*). Questo elemento angolare ha il compito di cambiare la direzione di lavoro dello scalpello di trivellazione (*Tool-Face*). L'operazione di trivellazione consiste nel fare avanzare lo scalpello all'interno del terreno per mezzo di una macchina esterna (*RIG*) la quale, mediante movimento rotazionale di spinta, fa avanzare la punta anzidetta mediante l'ausilio di una batteria di aste in acciaio anche esse poste in rotazione dalla stessa macchina (cfr. Figura 16).

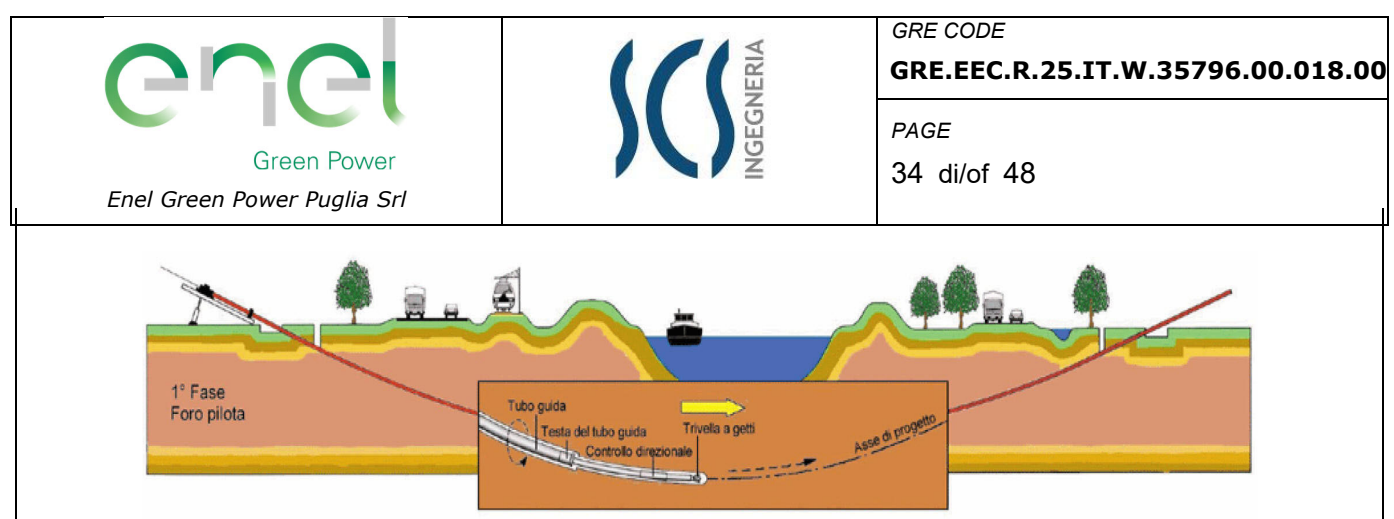

*Figura 16 – Schema della fase di realizzazione del foro pilota (Pilot bore hole).* 

La seconda operazione nell'ambito esecutivo di una trivellazione orizzontale è l'allargamento del foro pilota (*Pre-Reaming*). Per fare ciò viene montato uno specifico apparecchio di trivellazione sul lato di uscita (exit point) del foro pilota (*Alesatore o Barrel Reamer*). L'alesatore accoppiato dinamicamente con il tronco di trivellazione viene tirato in modo rotante all'impianto di trivellazione (RIG) attraverso il suolo allargando il foro di trivellazione a seguito del suo maggiore diametro esterno facendogli raggiungere un nuovo diametro (cfr. Figura 17).

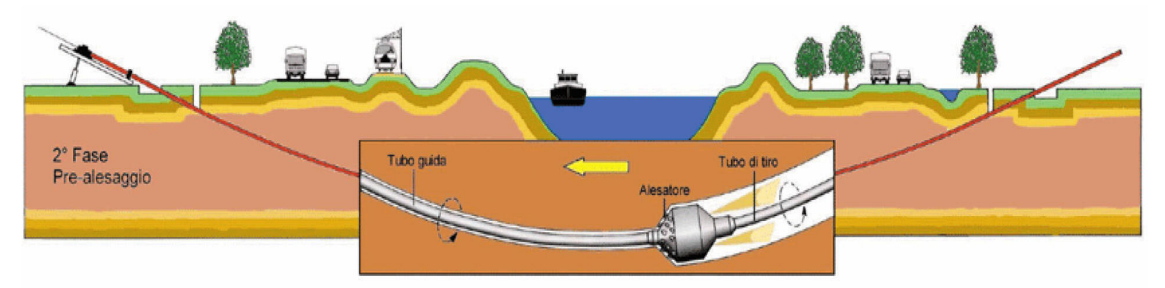

*Figura 17 – Schema della fase di trivellazione/i di allargamento del perforo (Back-Reaming).* 

Completata la fase di ultima alesatura, viene effettuato generalmente un nuovo passaggio di pulitura del foro sempre con l'alesatore; fatto ciò si può procedere al procedere al varo della condotta. Prima del varo la condotta viene posizionata su rulli e l'infilaggio della stessa all'interno del perforo viene favorita dalla creazione di un angolo di imbocco mediante il sollevamento con appositi Side-Boom dotati di Roli Cradles i quali consentono lo scorrimento della condotta in fase di tiro da parte del RIG. Il varo della condotta ha termine allorquando la testa della colonna di varo raggiunge l'entry point in corrispondenza del RIG (cfr. Figura 18).

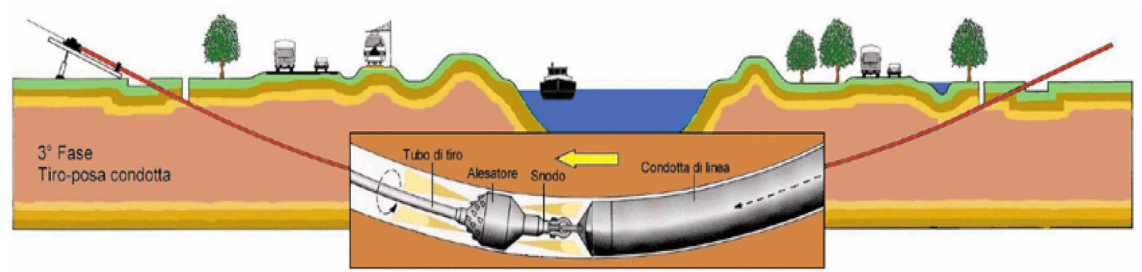

*Figura 18 – Schema della fase di posa del cavidotto (Pull-Back).* 

Il cavidotto verrà spinto fino a raggiungere una profondità pari a 1,50 m rispetto alla quota del fondo dell'alveo (cfr. figure seguenti).

L'intervento verrà eseguito rigorosamente in sicurezza idraulica al fine di avere il cavo di MT in posizione di tutta sicurezza rispetto alle possibili ondate di piena.

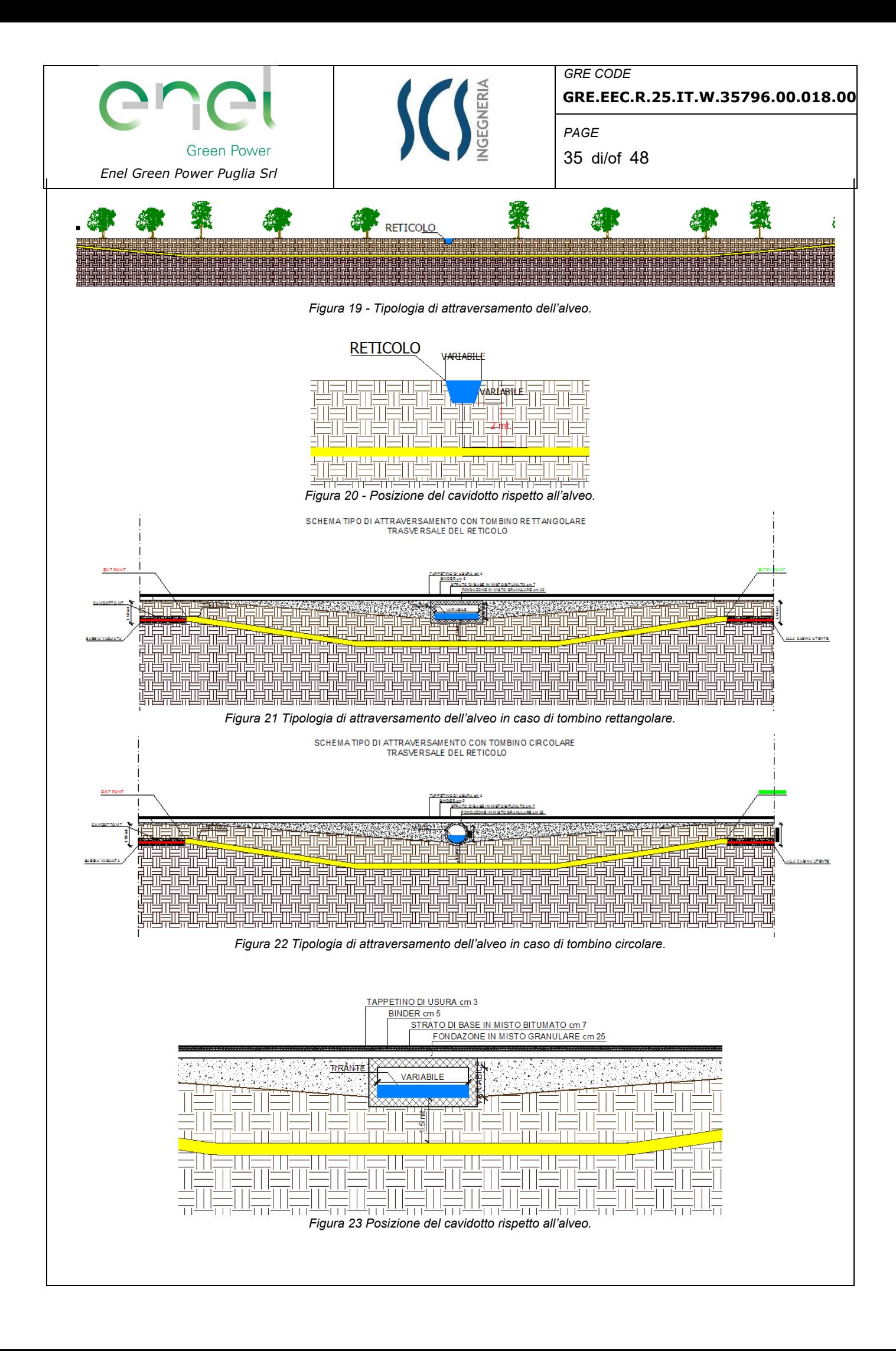

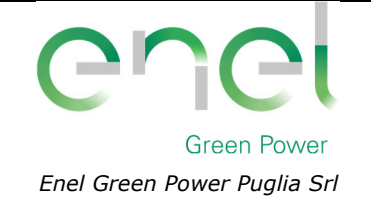

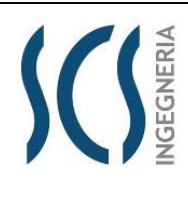

*PAGE*

**GRE.EEC.R.25.IT.W.35796.00.018.00**

36 di/of 48

# **5.3 ATTRAVERSAMENTO DEL RETICOLO IDROGRAFICO CON LA TECNICA DELLO SCAVO**

L'opera in progetto verrà realizzata secondo le seguenti modalità:

- $\triangleright$  Scavo a sezione ristretta per una fascia di larghezza adeguata;
- $\triangleright$  Posa del cavidotto;
- Rinterro della condotta per il rispristino dello stato dei luoghi.

Le operazioni di scavo verranno effettuate con mezzi idonei alla profondità di posa da raggiungere. Se necessario, si effettuerà l'aggottamento dell'acqua presente nello scavo, predisponendo un adeguato letto di posa. Inoltre, il materiale di risulta dello scavo verrà depositato lateralmente per poi essere riutilizzato durante la successiva fase di rinterro.

Successivamente verrà posato il cavidotto all'interno dello scavo, con adeguati mezzi meccanici.

Infine, sarà eseguito il rinterro ricoprendo il cavo con il materiale precedentemente scavato ed accantonato. Il rinterro sarà effettuato con lo stesso materiale scavato e nella successione degli strati preesistenti, attraverso l'impiego di appositi mezzi per il movimento terra.

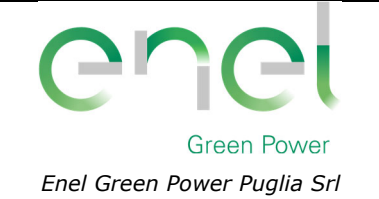

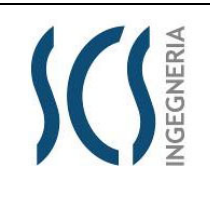

*GRE CODE* **GRE.EEC.R.25.IT.W.35796.00.018.00**

*PAGE* 37 di/of 48

### **6 VERIFICA IDRAULICA**

Le analisi idrauliche sono state svolte utilizzando il modello digitale del terreno (DTM) disponibile sul portale SIT della Regione Puglia avente cella pari a 8 m.

La verifica idraulica è stata finalizzata alla definizione delle caratteristiche di deflusso, in termini di tiranti e velocità, allo scopo di finalizzare la progettazione delle opere necessarie a regimentare i deflussi provenienti da monte e insistenti nell'area d'impianto.

Come detto precedentemente, l'aerogeneratore WTG09 è lambito da un reticolo idrografico a meno di 150 m (valore ottenuto dall'applicazione contemporanea degli art.6 e 10 delle NTA del PAI). Il bacino idrografico in esame è quello denominato precedentemente con la lettera "E".

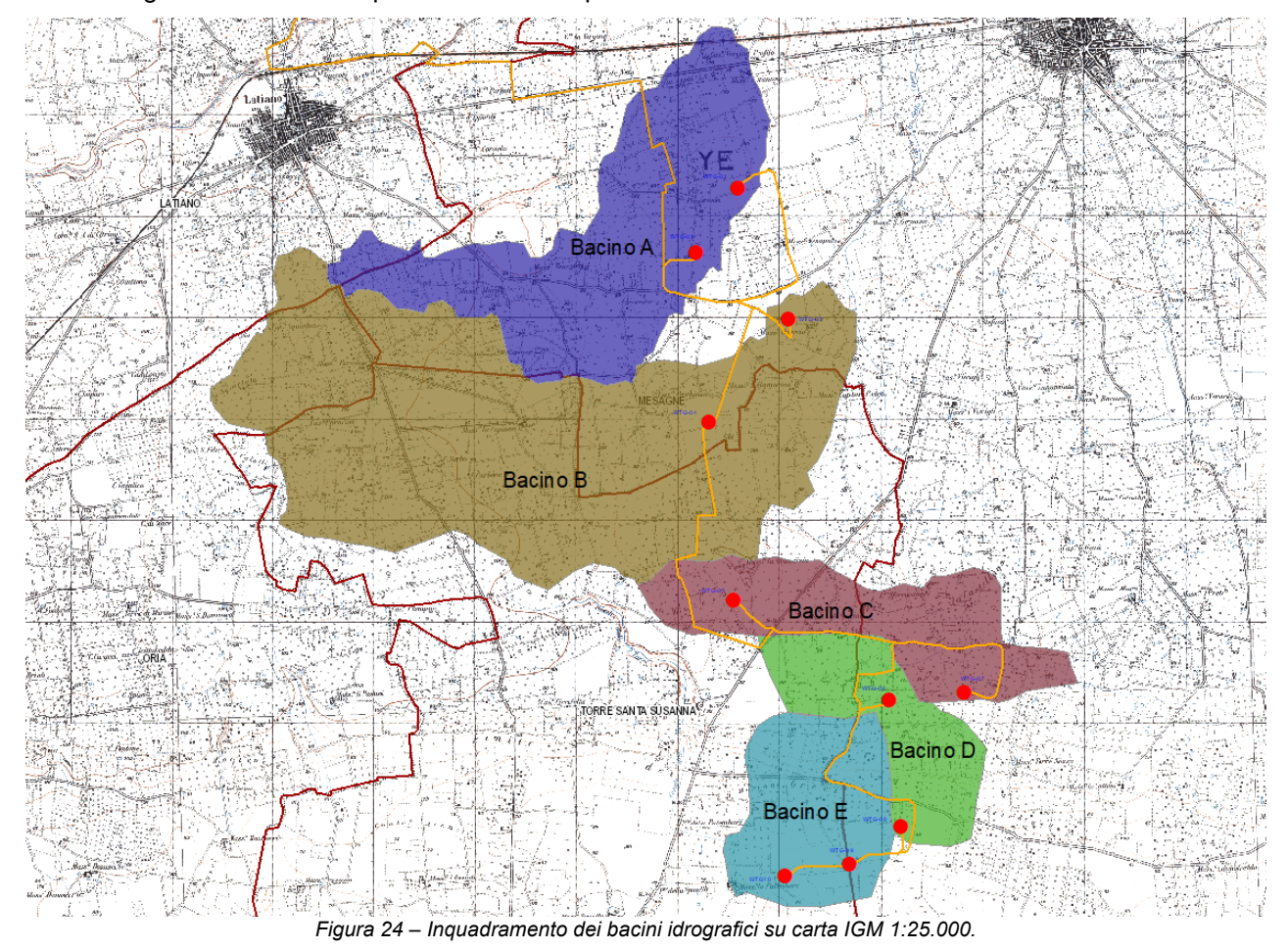

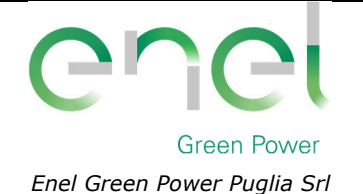

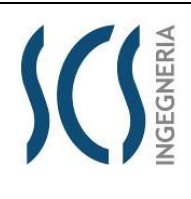

**GRE.EEC.R.25.IT.W.35796.00.018.00**

38 di/of 48

*PAGE*

# **6.1 TEORIA DEL MODELLO IDRAULICO BIDIMENSIONALE**

Le verifiche idrauliche con ipotesi di moto bidimensionale nel modello idraulico sono state effettuate mediante l'utilizzo del codice di calcolo FLO-2D versione 2007.06, sviluppato dalla FLO-2D Software, Inc., in regime di moto vario.

Il FLO-2D è un software per la modellazione idraulica bidimensionale utilizzato per diversi tipi di verifiche idrauliche, come la propagazione delle piene anche quando siano interessate le golene, deflussi in zone non confinate, deflussi in aree urbane, trasformazione afflussi-deflussi, deflusso delle piene in aree costiere e colate fangose e detritiche.

Esso permette di simulare un'inondazione su una topografia complessa e con una data scabrezza basando il suo funzionamento sulla conservazione del volume, caratteristica fondamentale per avere un'esatta distribuzione della piena.

Il modello usa l'equazione completa del moto di un'onda dinamica ed uno schema centrale alle differenze finite con otto potenziali direzioni di flusso per prevedere il deflusso dell'idrogramma di piena su una griglia di elementi quadrati.

L'inondazione che si sviluppa in due dimensioni è portata a termine tramite un'integrazione numerica delle equazioni del moto e della conservazione del volume fluido, sia per un'inondazione di acqua sia per un flusso di sedimento.

Quindi le equazioni costitutive su cui si basa il modello sono:

1. l'equazione di continuità:

$$
\frac{\partial h}{\partial t} + \frac{\partial h v_x}{\partial x} = i
$$

2. l'equazione del moto (equazione del momento di un'onda dinamica):

$$
S_{fx} = S_{ox} - \frac{\partial h}{\partial x} - \frac{v_x}{g} \cdot \frac{\partial v_x}{\partial x} - \frac{v_x}{g} \cdot \frac{\partial v_x}{\partial x} - \frac{1}{g} \cdot \frac{\partial v_x}{\partial t}
$$

dove h è la profondità di flusso, Vx è la componente della velocità mediata lungo la profondità, S<sub>fx</sub> è la componente di attrito del pendio, basata sull'equazione di Manning, Sox è la pendenza del letto, δy/δx è il gradiente della pressione, VδV/gδx è l'accelerazione convettiva e δV/gδt è l'accelerazione locale. L'equazione del moto è risolta calcolando la velocità di flusso media attraverso un elemento di griglia di confine, considerando una direzione alla volta. Ci sono otto direzioni potenziali di flusso, le quattro perimetrali (nord, sud, est, ovest) e le quattro diagonali (nordest, sudest, nordovest, sudovest). Ogni calcolo di velocità è essenzialmente monodimensionale in natura ed è risolto indipendentemente delle altre sette direzioni.

La stabilità di questo schema numerico esplicito è basata su uno specifico criterio di controllo della misura della variabile computazionale "intervallo temporale".

La grandezza delle componenti dell'accelerazione relative alla pendenza del fondo ed ai termini di pressione è importante.

Henderson nel 1966 calcolò i termini dell'equazione del moto per un canale alluvionale ripido ed un

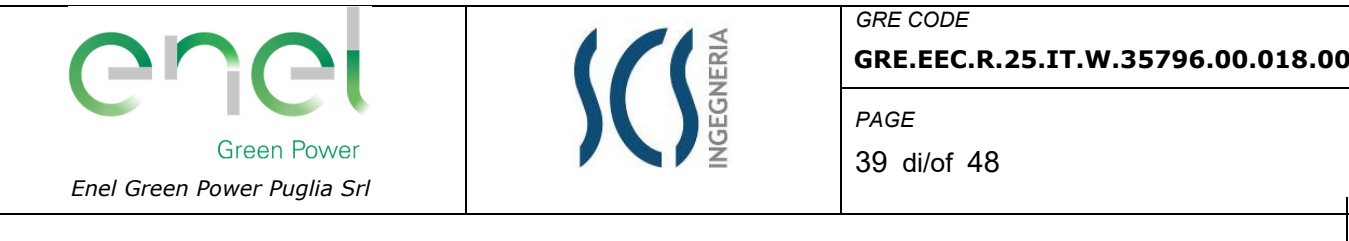

idrogramma crescente velocemente. I risultati di Henderson sono i seguenti:

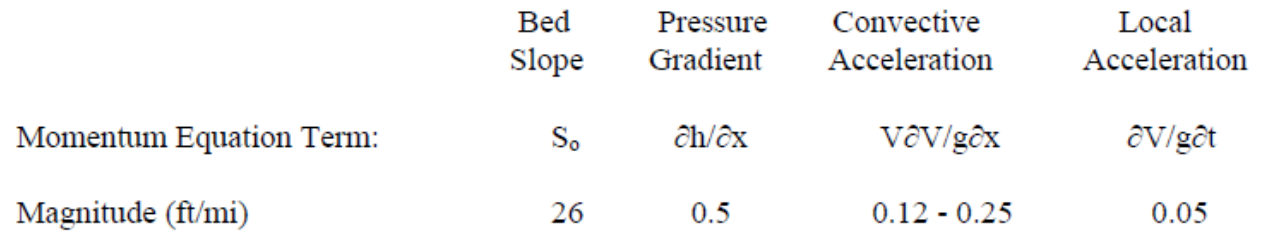

*Figura 25 – Valori utilizzati dal software FLO-2D per le diverse grandezze.* 

Egli dimostrò su varie applicazioni per diverse pendenze, che l'applicazione dell'onda cinematica  $(S<sub>o</sub>=S<sub>f</sub>)$  è sufficiente per modellare la progressione dell'onda di piena e che il contributo del gradiente di pressione e delle accelerazioni può essere trascurato. L'aggiunta del gradiente di pressione migliorerà la simulazione del flusso su superfici caratterizzate da una complessa topografia.

L'equazione di onda diffusiva con il gradiente di pressione è necessaria se il sistema di griglie presenta depressioni topografiche. I termini dell'accelerazione locale e convettiva sono importanti soprattutto per la soluzione di canali con pendenze nulle (secche) o con pendenze molto elevate o con condizioni di flusso instabile.

Quindi è sempre usata l'equazione completa del moto, senza apportare nessuna delle semplificazioni suddette, enunciate soltanto per chiarire meglio il modello teorico che è alla base del FLO-2D.

**Per la determinazione delle aree caratterizzate da media (MP), il calcolo è stato svolto in condizioni di moto vario utilizzando l'idrogramma di piena corrispondente al tempo di ritorno pari a 200 anni.** 

# **6.2 CONDIZIONI AL CONTORNO E CONDIZIONI INIZIALI**

Il software è una combinazione tra modello idrologico e modello idraulico per cui richiede, per ogni simulazione delle piene, due tipi di informazioni: una associata alle quote altimetriche del terreno (modello digitale del terreno, DTM) e una associata alla distribuzione pluviometrica.

La topografia della superficie di flusso potenziale è rappresentata da un sistema di maglie quadrate. Un'applicazione del FLO-2D, denominata GDS (Grid Developer System), genera il sistema a griglia ed assegna ad ognuna di essa le quote altimetriche. Il GDS sovrappone le celle sui punti del DTM ed interpolando per mezzo di particolari punti, detti filtri, determina le quote di ogni elemento del sistema a griglia (**in questo caso la maglia utilizzata ha la dimensione 5x5 m**).

Esso genera automaticamente il "piano di piena" (che rappresenterà schematicamente la nostra superficie di inondazione, detto anche dominio computazionale) e gli altri dati per cominciare una simulazione di inondazione.

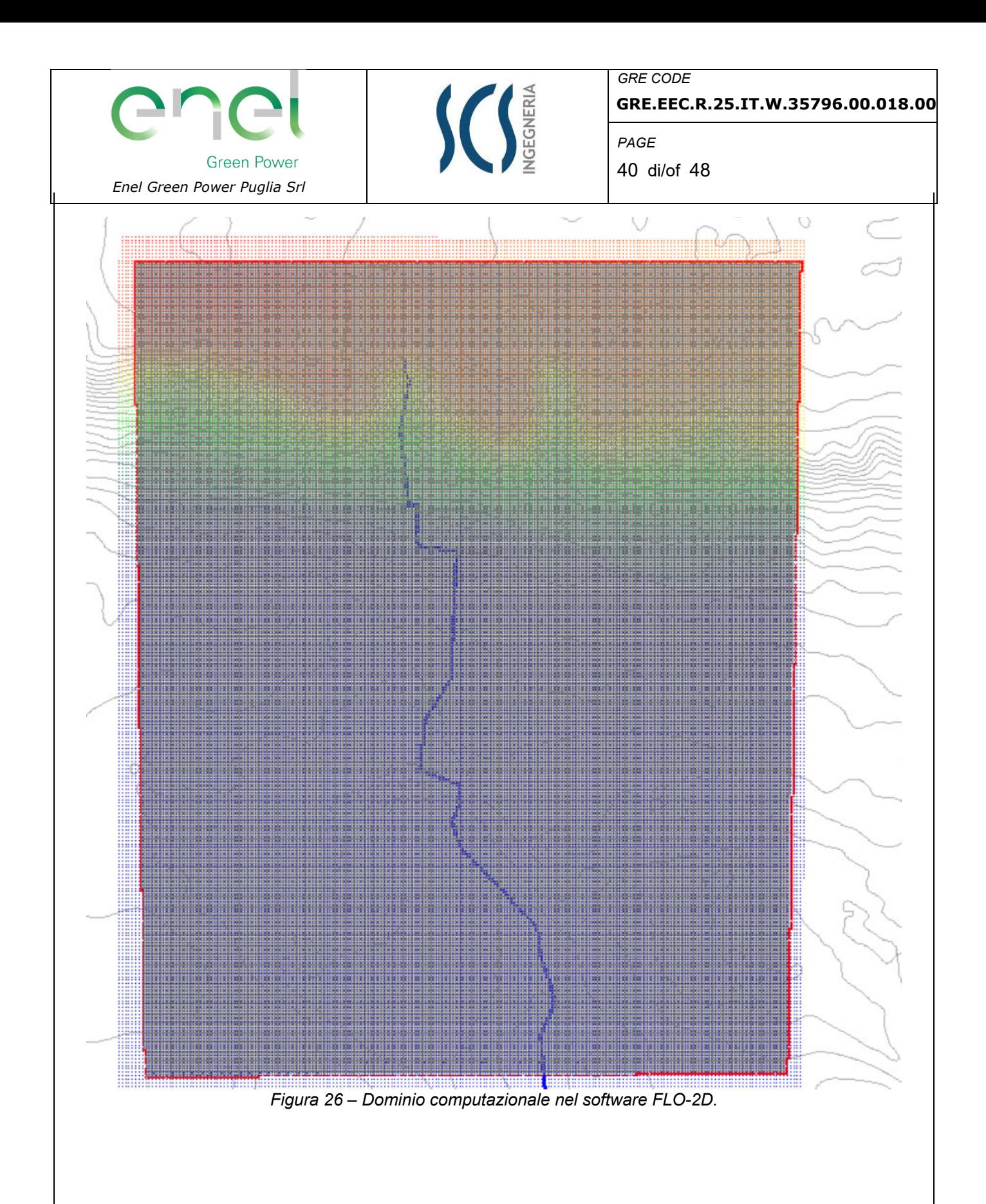

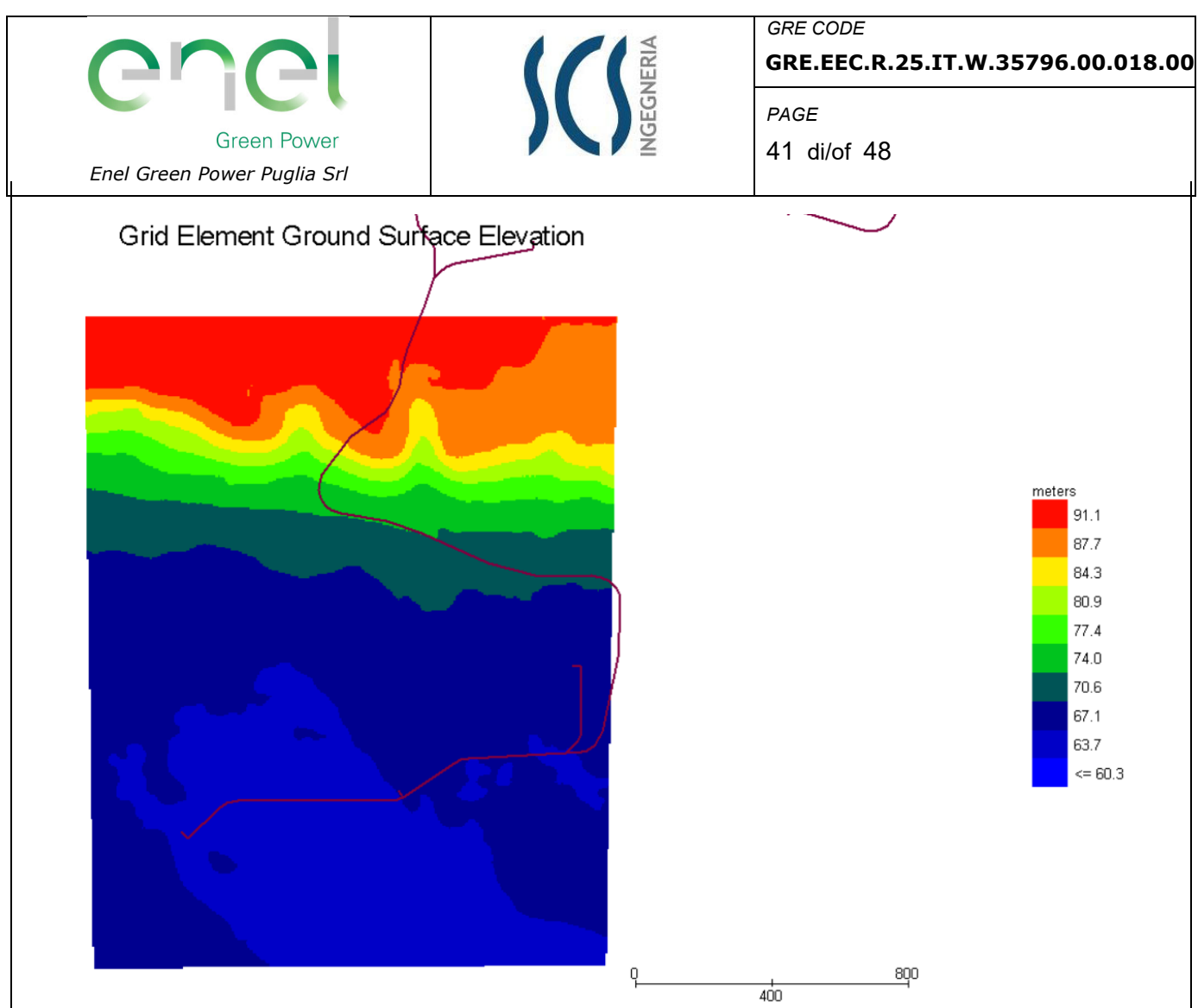

*Figura 27 – DTM del terreno nel software FLO-2D.* 

Il procedere dell'onda di piena sul dominio di flusso è controllato dalla topografia e dalla resistenza al deflusso (coefficiente di Manning).

Le informazioni delle distribuzioni pluviometriche, relative ad ogni alveo presente sul territorio, sono introdotte con gli idrogrammi di piena.

Inizialmente si scelgono le celle del dominio dal quale partirà la piena e successivamente si caricano le informazioni degli idrogrammi.

#### **6.3 SCABREZZA DI MANNING**

La simulazione è stata condotta utilizzando un valore del coefficiente di scabrezza "n" secondo Manning pari a 0.04. Il valore adottato è quello consigliato dal manuale Cremonese per alvei con presenza di vegetazione ed è cautelativo ai fini delle determinazioni idrauliche conseguenti.

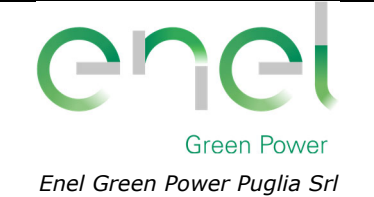

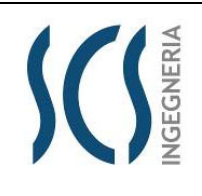

**GRE.EEC.R.25.IT.W.35796.00.018.00**

*PAGE* 42 di/of 48

# **6.4 RISULTATI DELLE SIMULAZIONI**

Nel seguito si riportano e si commentano i risultati dello studio idraulico relativo all'area di intervento, effettuato in condizioni di moto vario con la portata di piena caratterizzata dal tempo di ritorno di 200 anni.

Tali verifiche hanno consentito, grazie all'ausilio del software FLO-2D, di definire le caratteristiche proprie del deflusso e, in particolare, il massimo livello idrico raggiunto in ogni maglia del territorio, oltre che la velocità media della corrente, la larghezza del pelo libero, il numero di Froude della corrente, ecc..

Nelle figure seguenti sono riportate le aree inondabili, l'andamento delle velocità e l'andamento della pressione al passaggio dell'onda di piena duecentennale.

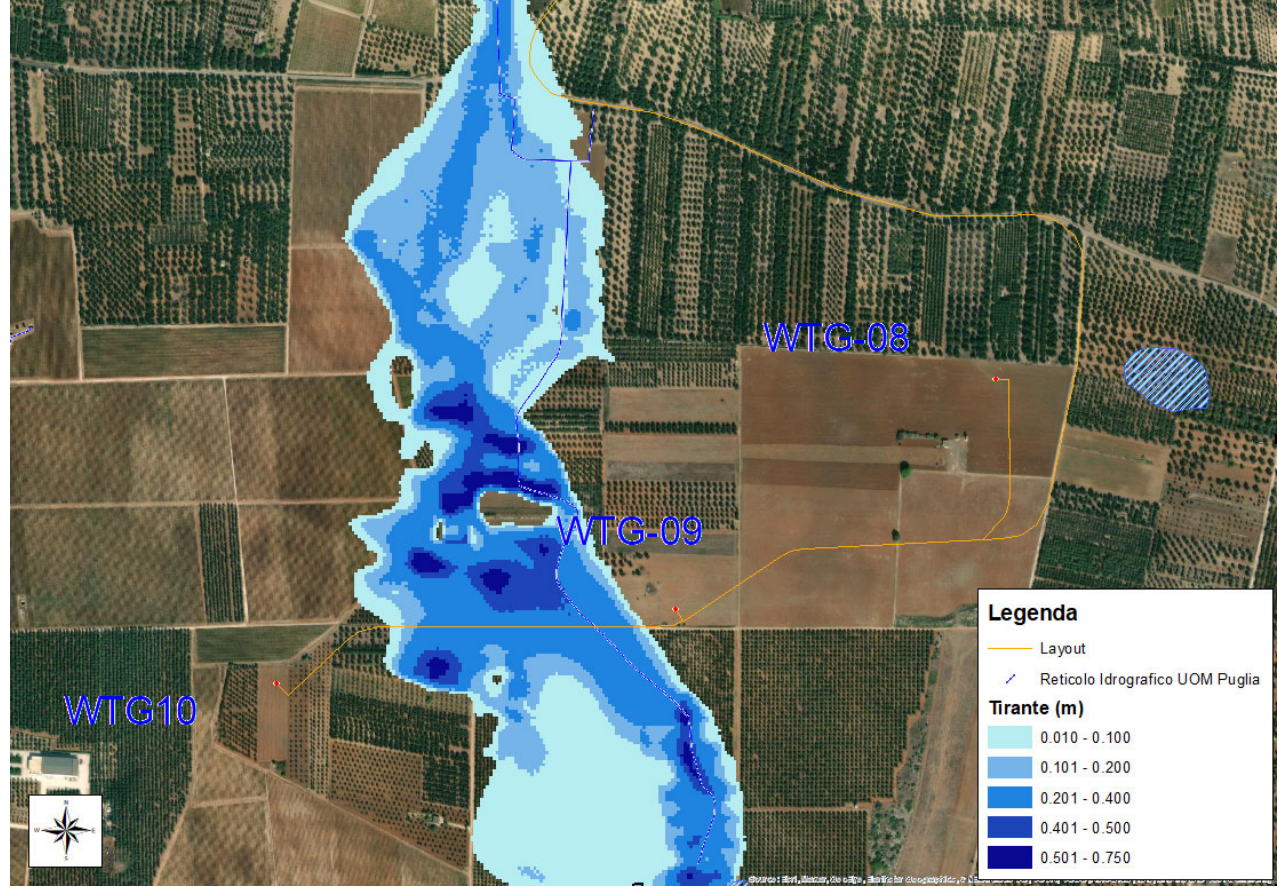

*Figura 28 – Vista delle aree inondabili con indicazione del tirante idrico (portata 200 anni).* 

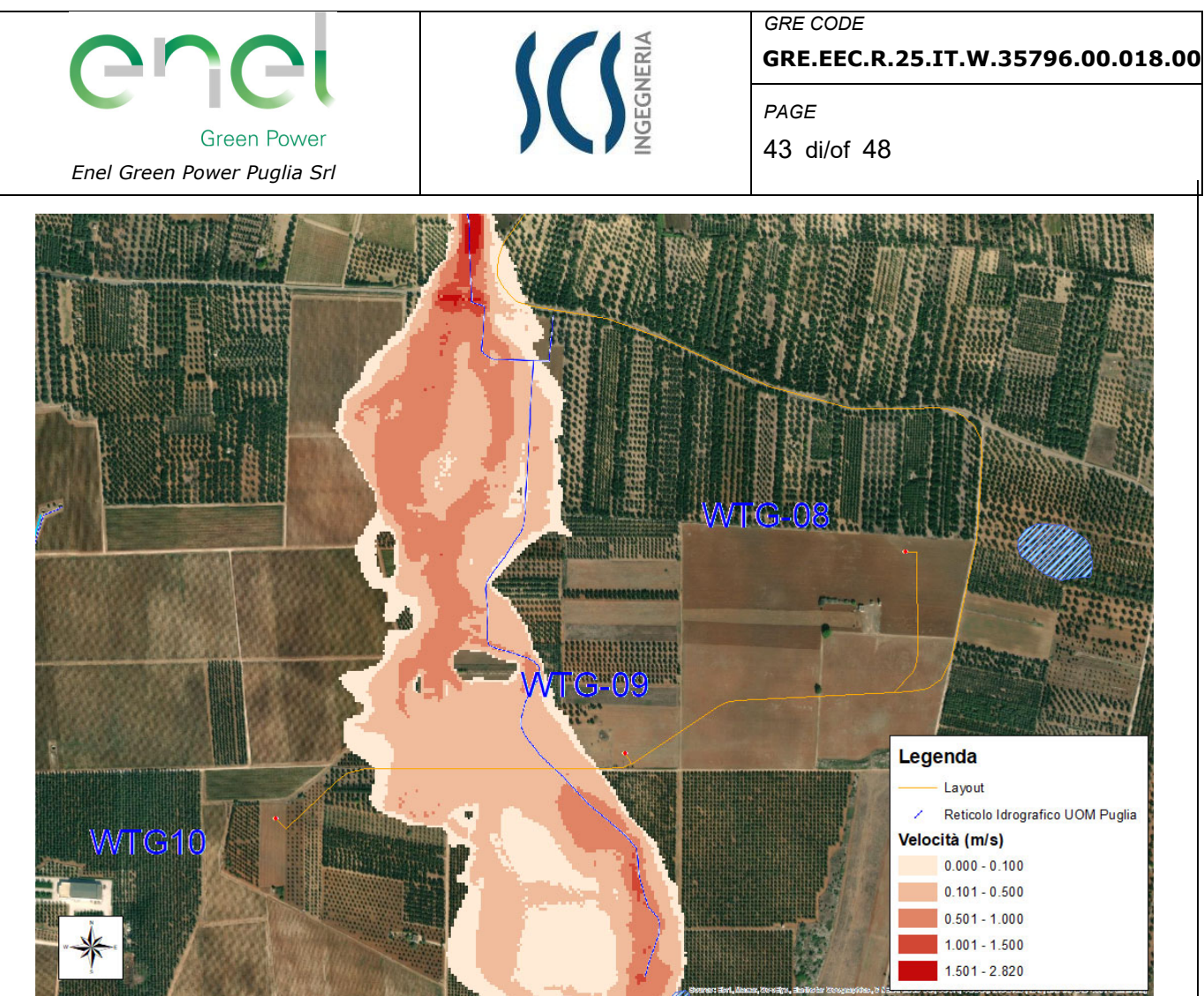

*Figura 29 – Vista degli andamenti delle velocità (portata 200 anni).* 

Nelle figure seguenti sono riportate le diverse **fasi temporali del deflusso della portata di piena** in prossimità dell'area di intervento, estrapolate nel corso del funzionamento del software, dalle quali è possibile evincere il sistema di formazione dei volumi di piena e delle conseguenti aree inondabili.

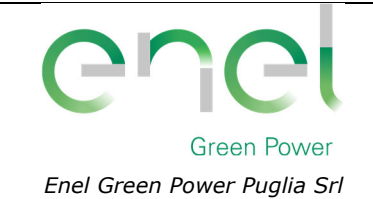

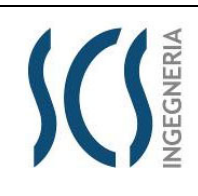

**GRE.EEC.R.25.IT.W.35796.00.018.00**

*PAGE* 44 di/of 48

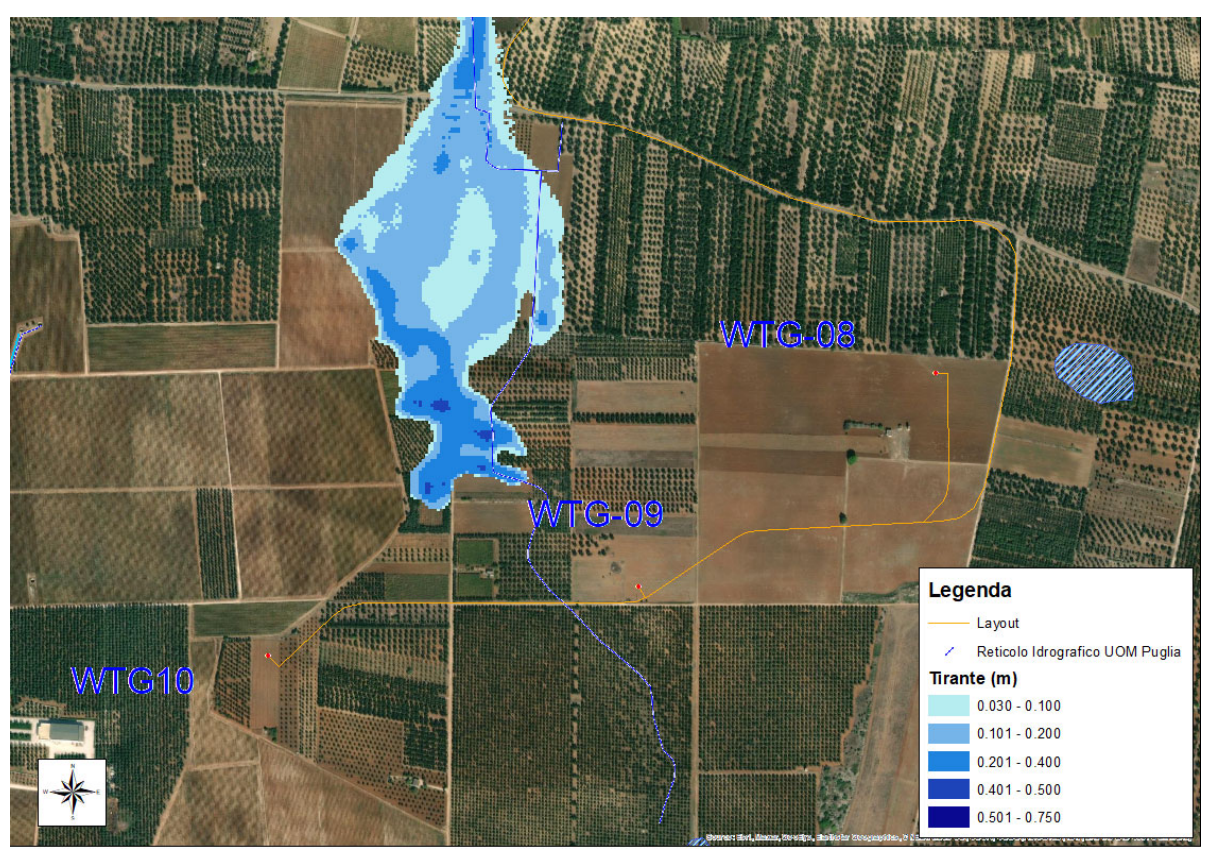

*Figura 30 – Vista dell'andamento delle aree inondabili in prossimità dell'area di intervento (portata 200 anni – t = 1 ora).* 

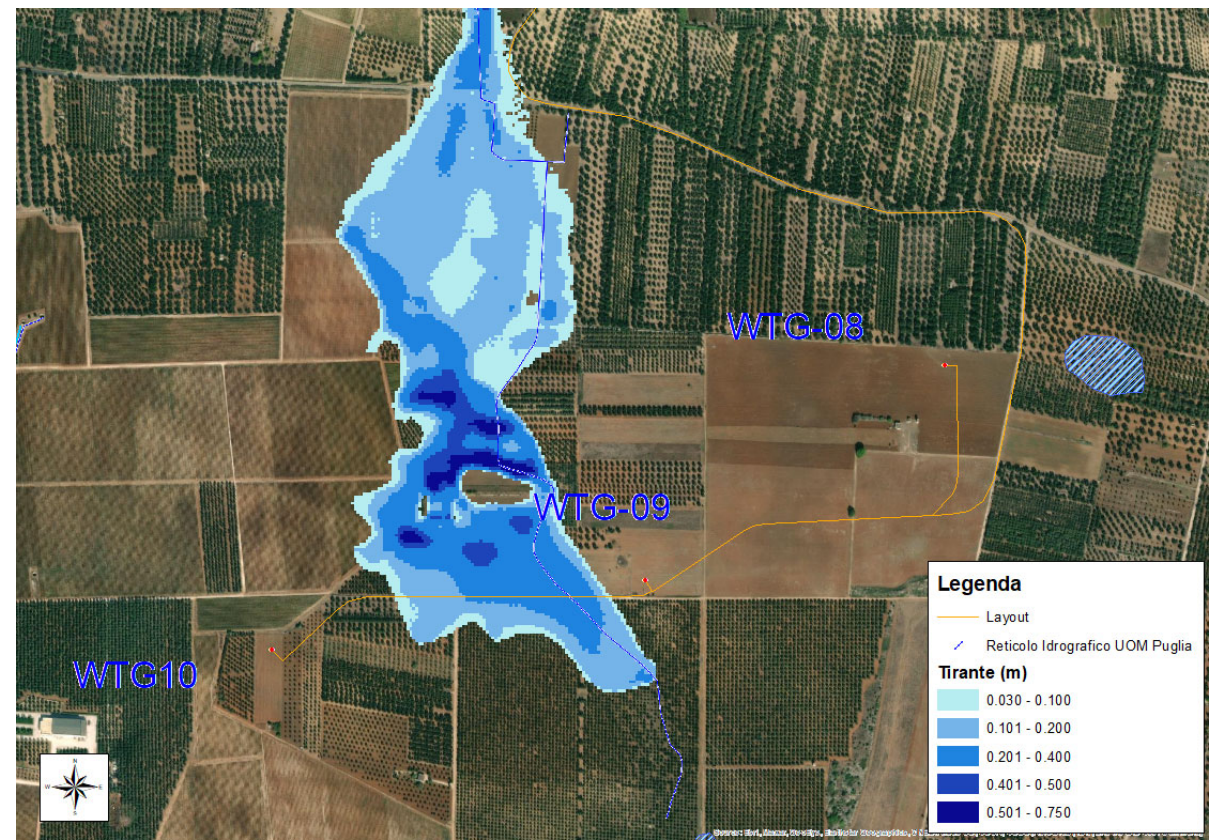

*Figura 31 – Vista dell'andamento delle aree inondabili in prossimità dell'area di intervento (portata 200 anni – t = 1 ora e 30 min).* 

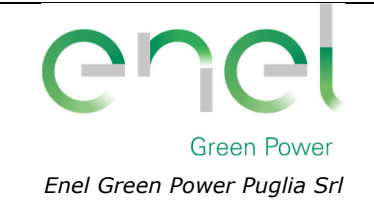

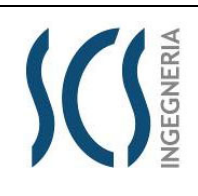

**GRE.EEC.R.25.IT.W.35796.00.018.00**

*PAGE* 45 di/of 48

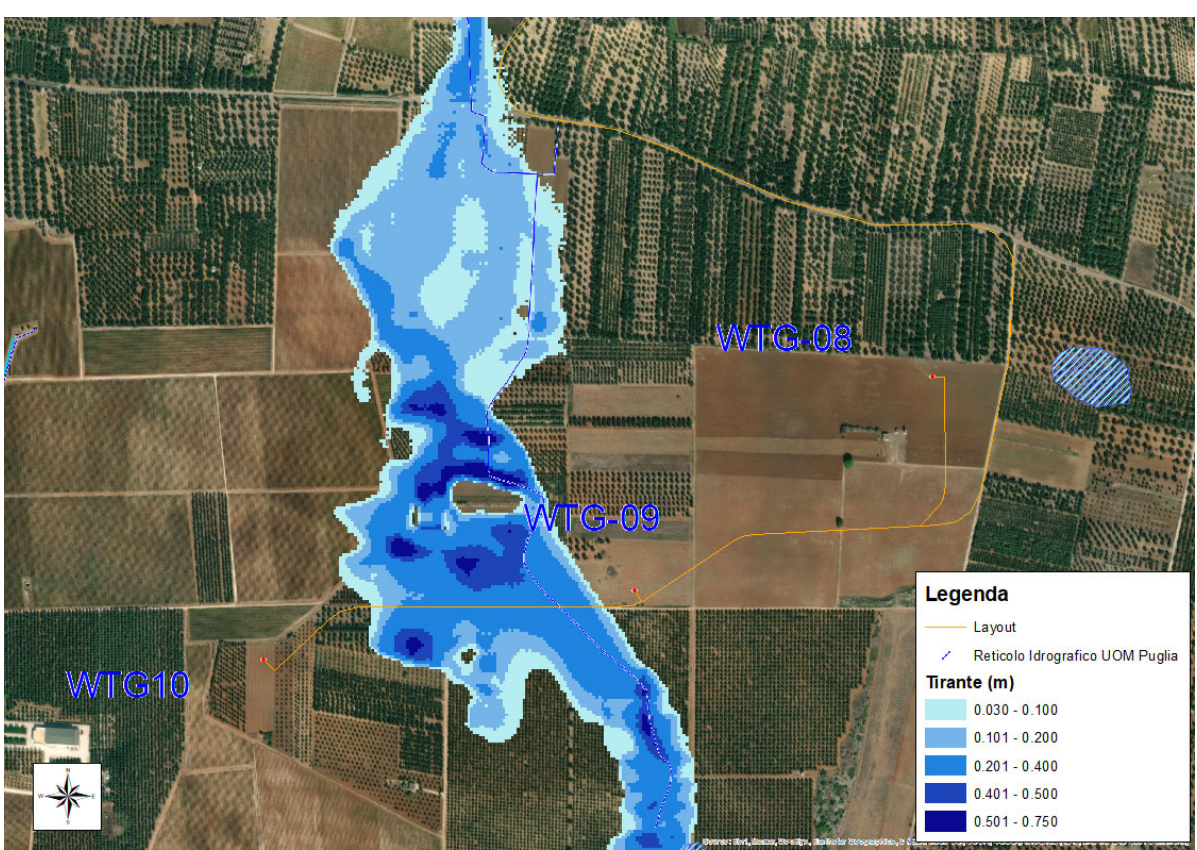

*Figura 32 – Vista dell'andamento delle aree inondabili in prossimità dell'area di intervento (portata 200 anni – t = 2 ore).* 

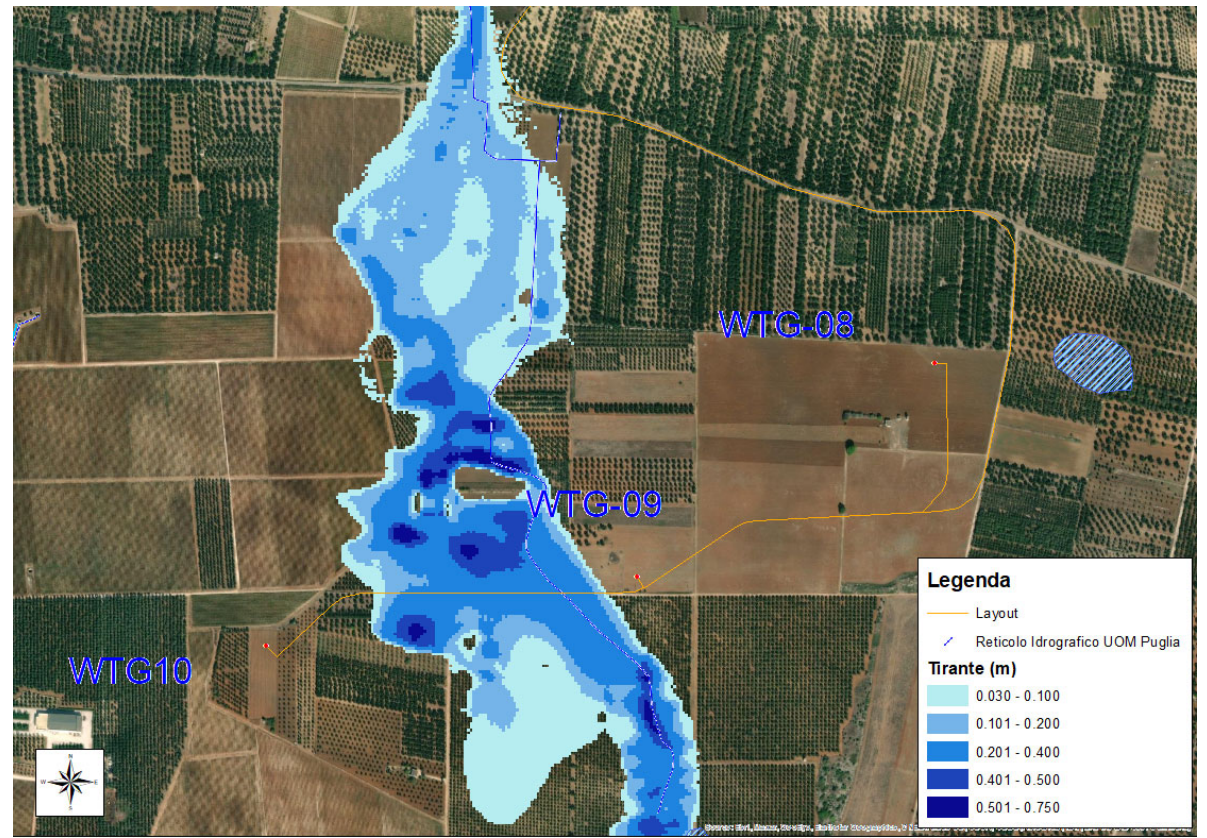

*Figura 33 – Vista dell'andamento delle aree inondabili in prossimità dell'area di intervento (portata 200 anni – t = 2 ore e 30 min).* 

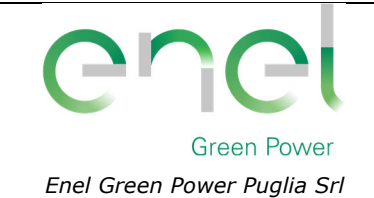

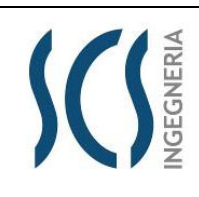

**GRE.EEC.R.25.IT.W.35796.00.018.00**

*PAGE* 46 di/of 48

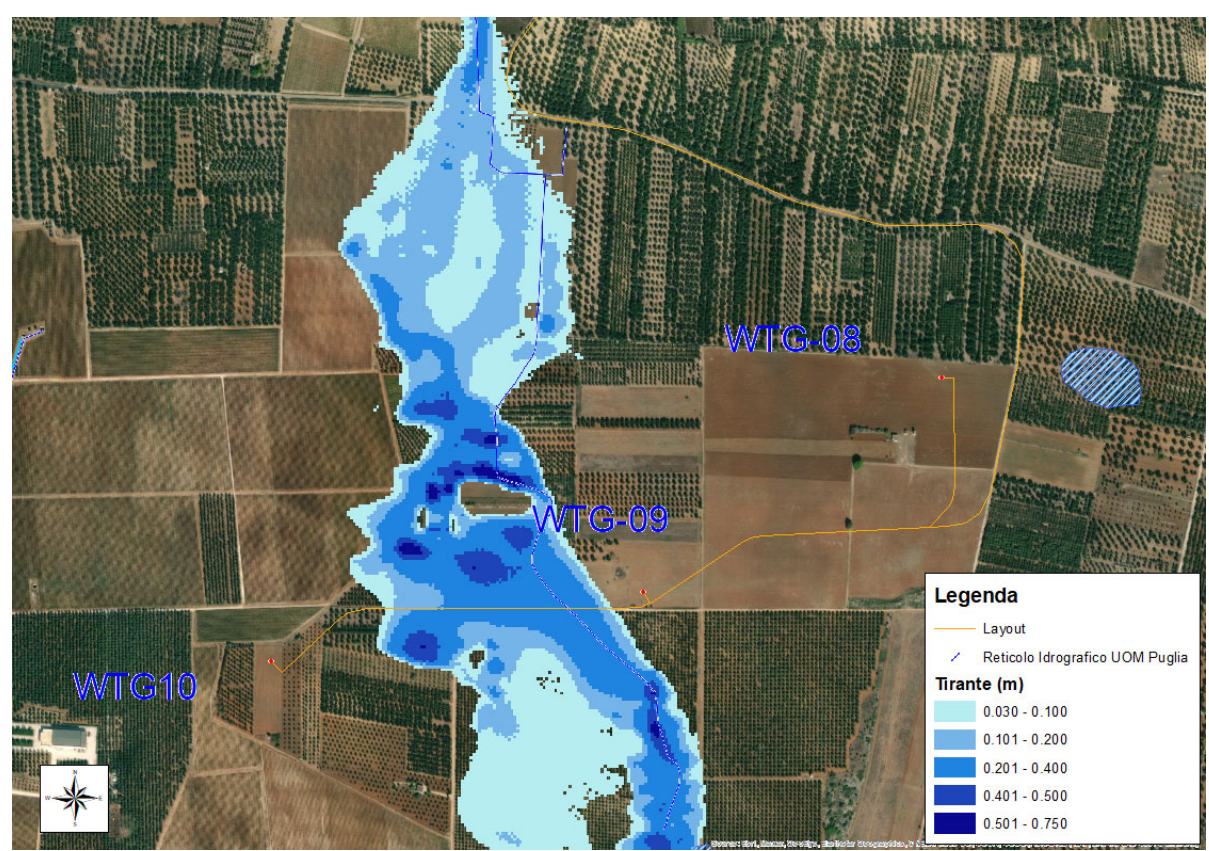

*Figura 34 – Vista dell'andamento delle aree inondabili in prossimità dell'area di intervento (portata 200 anni – t = 3 ore).* 

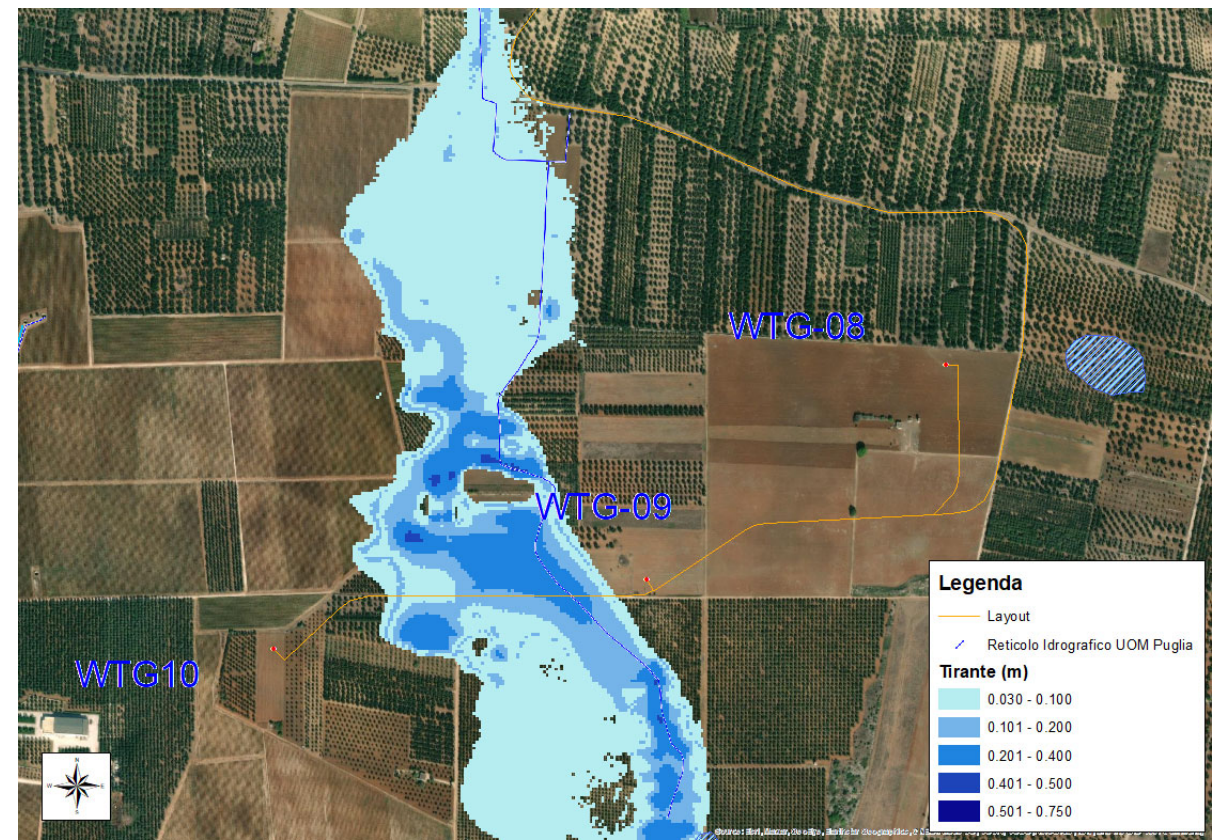

*Figura 35 – Vista dell'andamento delle aree inondabili in prossimità dell'area di intervento (portata 200 anni – t = 5 ore).* 

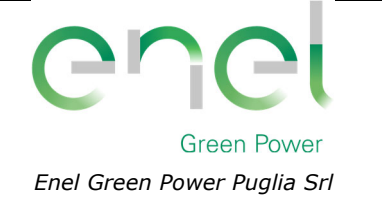

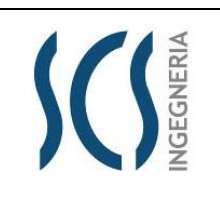

*PAGE* 47 di/of 48

*GRE CODE*

L'analisi dei profili di inviluppo dei livelli idrici ottenuti, in corrispondenza della portata di piena relativa al tempo di ritorno di 200 anni, nonché i dati riportati nelle figure precedenti, permettono di sviluppare alcune considerazioni in merito alle caratteristiche idrauliche dell'evento di piena dell'area di intervento oggetto del presente studio.

Le aree inondabili, tracciate considerando i dati di output del software FLO-2D noti i livelli idrici nelle varie celle del sistema, sono riportate nell'elaborato grafico "*All.1 – Planimetria con individuazione delle aree inondabili duecentennali"*.

**Dalla consultazione di quest'ultimo elaborato, un cui stralcio è riportato nella immagine seguente, si evince che la piena, in prossimità delle opere di progetto (piazzola, torre, ecc..), ha un tirante medio di 0,55 cm e una velocità media di circa 0,44 m/s.** 

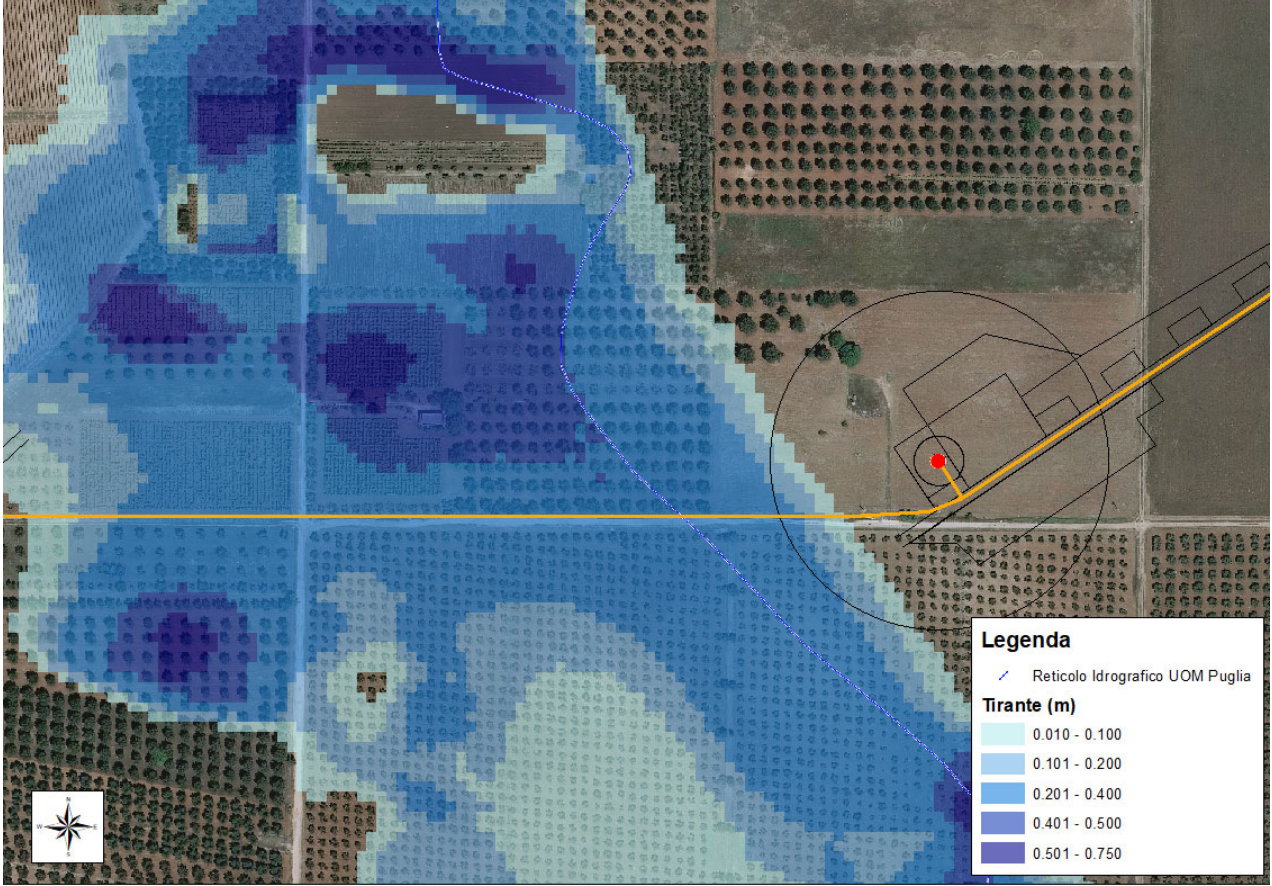

*Figura 36 – Vista delle aree inondabili con indicazione del tirante idrico in prossimità della torre WTG09.* 

Pertanto, come si può evincere dall'immagine precedente (cfr. *Figura 36*), **la presenza delle opere di progetto non comporta nessuna variazione significativa del livello idrico della piena e quindi alcuna variazione del livello di sicurezza delle aree adiacenti.** 

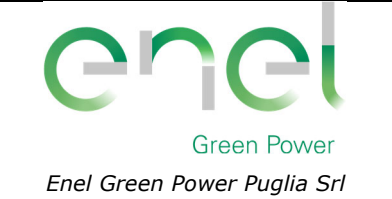

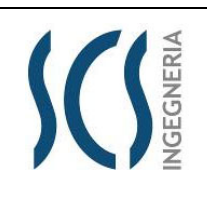

*GRE CODE* **GRE.EEC.R.25.IT.W.35796.00.018.00**

48 di/of 48

*PAGE*

#### **7 Conclusioni**

Nella presente relazione, seguendo due distinti approcci della letteratura tecnica di settore, si sono ricavate le massime portate di piena che, potenzialmente, potrebbero essere generate dal bacino idrografico la cui sezione di chiusura sono prossime all'impianto.

In ogni caso si è verificato che l'intervento proposto non ricade all'interno di aree perimetrate dal PAI nè interferisce con aree buffer di corsi d'acqua in modellamento attivo fatta eccezione per la torre WTG09. Solo a quest'ultima si applicano le NTA del PAI.

Con riferimento all'**aerogeneratore WTG09**, dall'analisi dei risultati condotti con il presente Studio si è riscontrato che **le opere di progetto non comportano alcuna modifica della morfologia dell'alveo in quanto le opere di progetto non interferiscono con i deflussi superficiali**.

Si può, pertanto, asserire che **tutte le opere di progetto non comportano alcuna modifica al perimetro delle aree a media probabilità di inondazione (MP) e nessuna variazione del livello di sicurezza delle aree adiacenti**.

Inoltre, la stessa opera (torri, piazzole, cavidotti, stazioni di raccolta e stazione di utenza) non comporta alcuna modifica della morfologia dei reticoli idrografici e delle caratteristiche naturali esistenti.

Relativamente alle **cinque intersezioni del tracciato del cavidotto** con il reticolo idrografico, **si può asserire che la realizzazione mediante la tecnica della T.O.C., che prevede una posa del cavo ad una profondità di 1,50 m dal fondo alveo, non comporta alcuna modifica alla morfologia del reticolo idrografico, garantendo allo stesso tempo un ampio margine di sicurezza idraulica sia nei confronti dei deflussi superficiali che di quelli (eventuali) sotterranei.** 

**Pertanto, gli interventi di progetto risultano essere compatibili con le finalità e le prescrizioni del PAI.** 

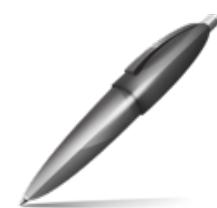

Firmato digitalmente da: CHIAIA GIANCARLO Firmato il 29/11/2021 16:17 Seriale Certificato: 27058875397325844564453573722097466932 Valido dal 15/11/2019 al 14/11/2022 ArubaPEC S.p.A. NG CA 3

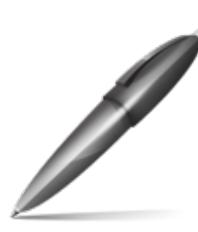

Firmato digitalmente da: L'ABBRUZZI MARINO Firmato il 29/11/2021 16:13 Seriale Certificato: 551670 Valido dal 24/06/2021 al 24/06/2024 InfoCamere Qualified Electronic Signature CA